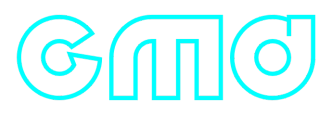

## **Gmd C++ library**

**v5.1.4**

# **Table of contents**

- [Overview](#page-1-0)
- [Versions](#page-1-1)
- [Library files](#page-2-0)
- [Key features and capabilities](#page-3-0)
- [Supported pixel formats](#page-4-0)
- [Library principles](#page-6-0)
- **[Gmd class description](#page-7-0)** 
	- [Gmd class declaration](#page-7-1)
	- o [getVersion method](#page-8-0)
	- o [initObjectDetector method](#page-8-1)
	- o [setParam method](#page-9-0)
	- o [getParam method](#page-9-1)
	- o [getParams method](#page-9-2)
	- [executeCommand method](#page-10-0)
	- [detect method](#page-10-1)
	- o [setMask method](#page-11-0)
	- [getMotionMask method](#page-11-1)
	- [decodeAndExecuteCommand method](#page-11-2)
	- [encodeSetParamCommand method of ObjectDetector class](#page-12-0)
	- [encodeCommand method of ObjectDetector class](#page-13-0)
	- [decodeCommand method of ObjectDetector class](#page-14-0)
- [Data structures](#page-14-1)
	- o [ObjectDetectorCommand enum](#page-14-2)
	- [ObjectDetectorParam enum](#page-15-0)
	- o [Object structure](#page-19-0)
- [ObjectDetectorParams class description](#page-20-0)
	- [ObjectDetectorParams class declaration](#page-20-1)
	- o [Serialize object detector params](#page-24-0)
- [Deserialize object detector params](#page-26-0)
- <span id="page-1-0"></span>[Read params from JSON file and write to JSON file](#page-27-0)
- [Build and connect to your project](#page-29-0)
- [Simple example](#page-31-0)

## **Overview**

**Gmd** (Gauss Motion Detector) C++ library version **5.1.4** is designed for automatic detection of moving objects on videos. The library is implemented in C++ (C++17 standard) and utilizes the OpenMP library (2.5 standard) to facilitate parallel computation. It does not rely on any third-party code or include additional software libraries. The library is compatible **with any processors and operating systems** that support the C++ compiler (C++17 standard), provided the compiler has built-in support for the OpenMP (2.5 standard) parallel computing language. This library is suitable for various types of videos (daylight, SWIR, MWIR and LWIR), and it ensures accurate detection of small-size and low-contrast moving objects against complex backgrounds. Each instance of the Gmd C++ class performs frame-by-frame processing of a video data stream, processing each video frame independently. The library inherits its interface from the **[ObjectDetector](https://github.com/ConstantRobotics-Ltd/ObjectDetector)** class, offering flexible and customizable parameters. It seamlessly integrates into systems of varying complexity. The library is designed mainly for not moving cameras or for PTZ cameras when observing in a certain sector. The library is also used for object detection after the cameras have been moved by external command (drone detection systems). It also used to search for an object after the cameras are turned around by an external command in the direction of the object (C-UAS). The library compatible with low-power CPU.

## <span id="page-1-1"></span>**Versions**

#### **Table 1** - Library versions.

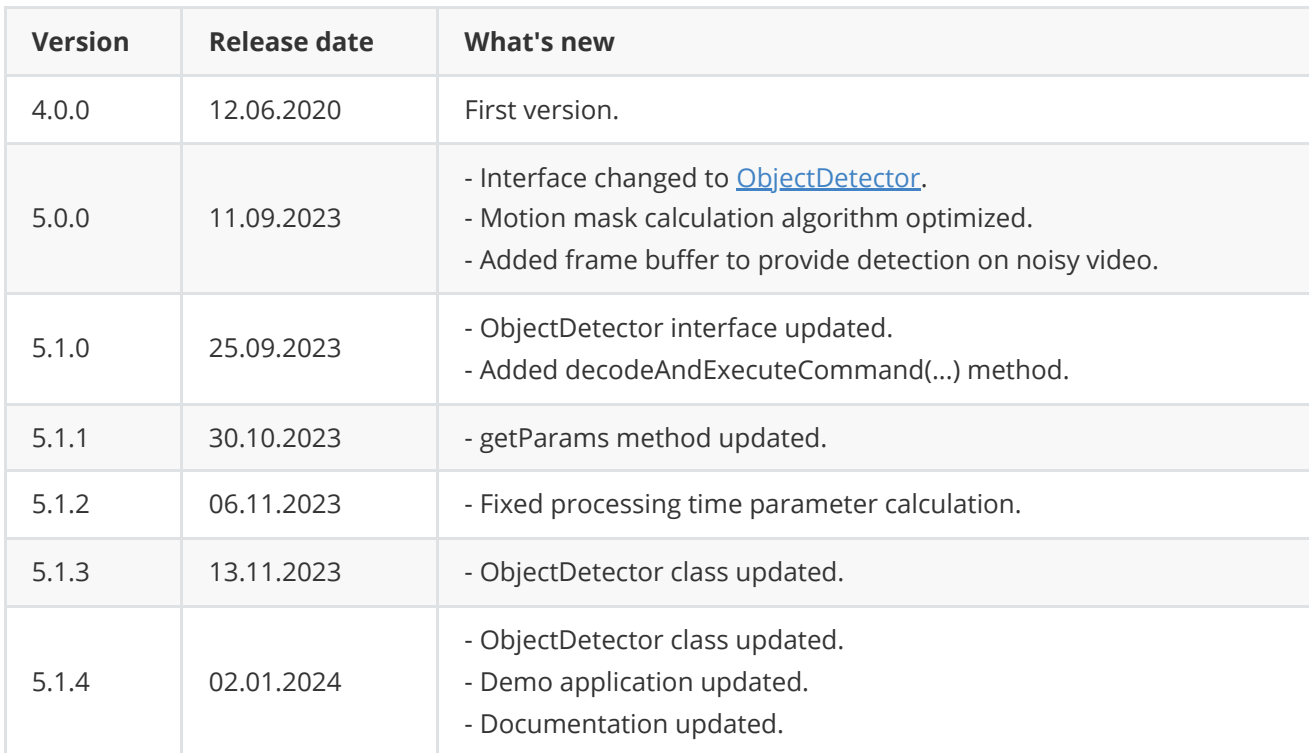

# <span id="page-2-0"></span>**Library files**

The library supplied by source code or compiled version. The user would be given a set of files in the form of a CMake project (repository). The repository structure is shown below:

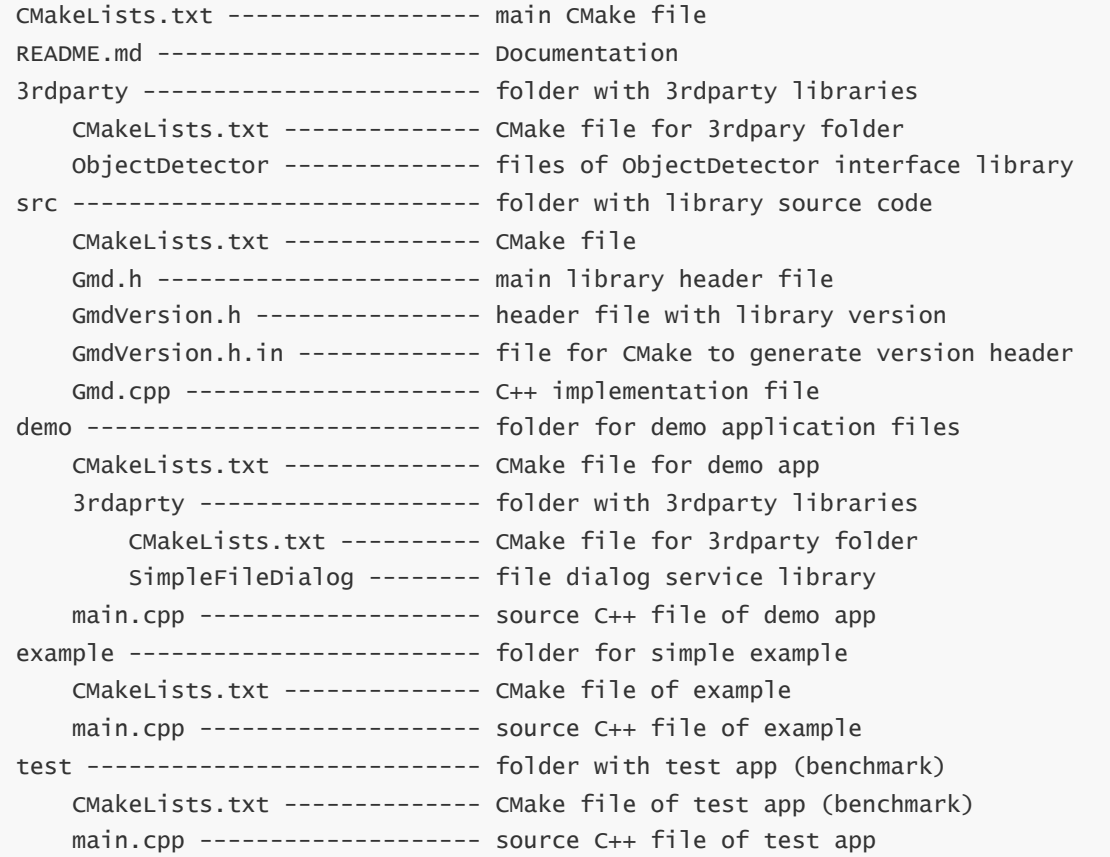

When the library is delivered in compiled form, the user gets the following files:

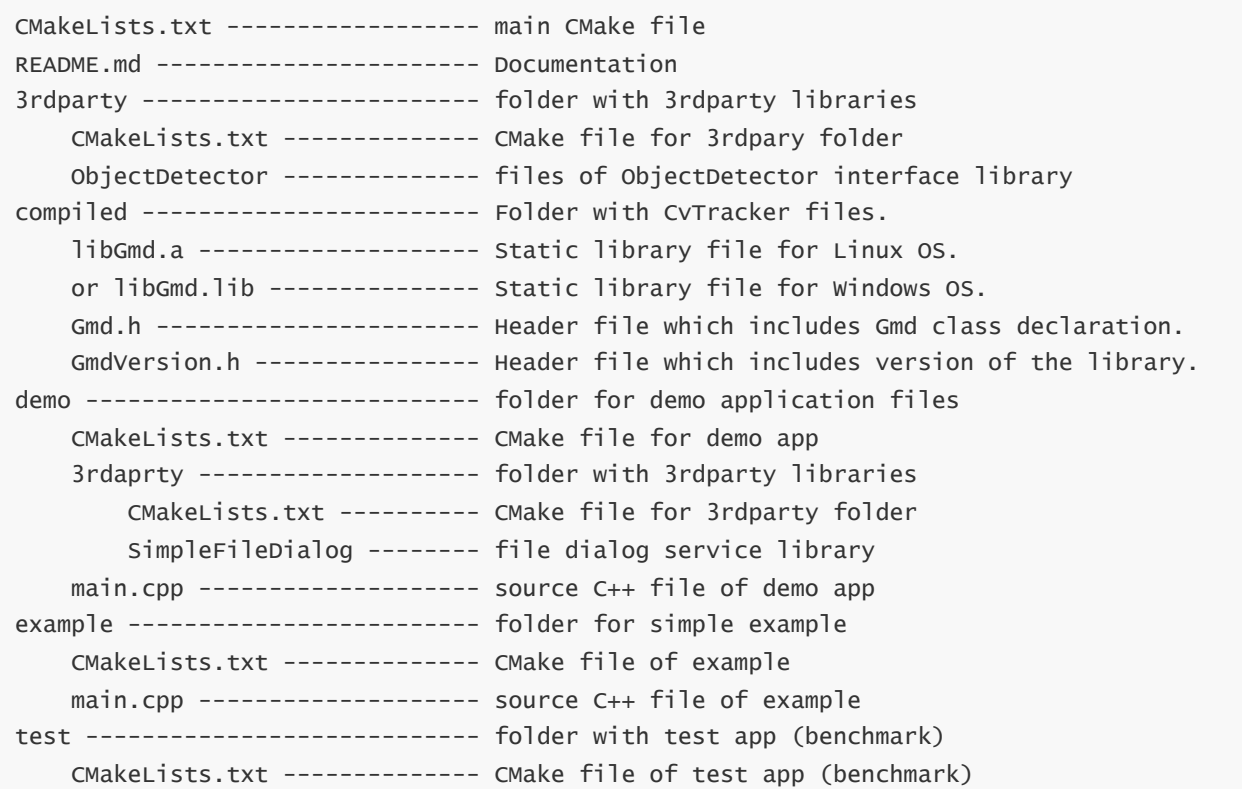

**Gmd** library depends on open source **[ObjectDetector](https://github.com/ConstantRobotics-Ltd/ObjectDetector)** (provides interface for object detector) which depends on open source **[Frame](https://github.com/ConstantRobotics-Ltd/Frame)** library (provides video frame structure and pixel formats description) and open source **[ConfigReader](https://github.com/ConstantRobotics-Ltd/ConfigReader)** library (provides methods to work with JSON file and structures). Demo application depends on open source **[SimpleFileDialog](https://github.com/ConstantRobotics-Ltd/SimpleFileDialog)** library which provide file dialog function and also depends on **[OpenCV](https://opencv.org/)** library to provide user interface.

# <span id="page-3-0"></span>**Key features and capabilities**

**Table 2** - Key features and capabilities.

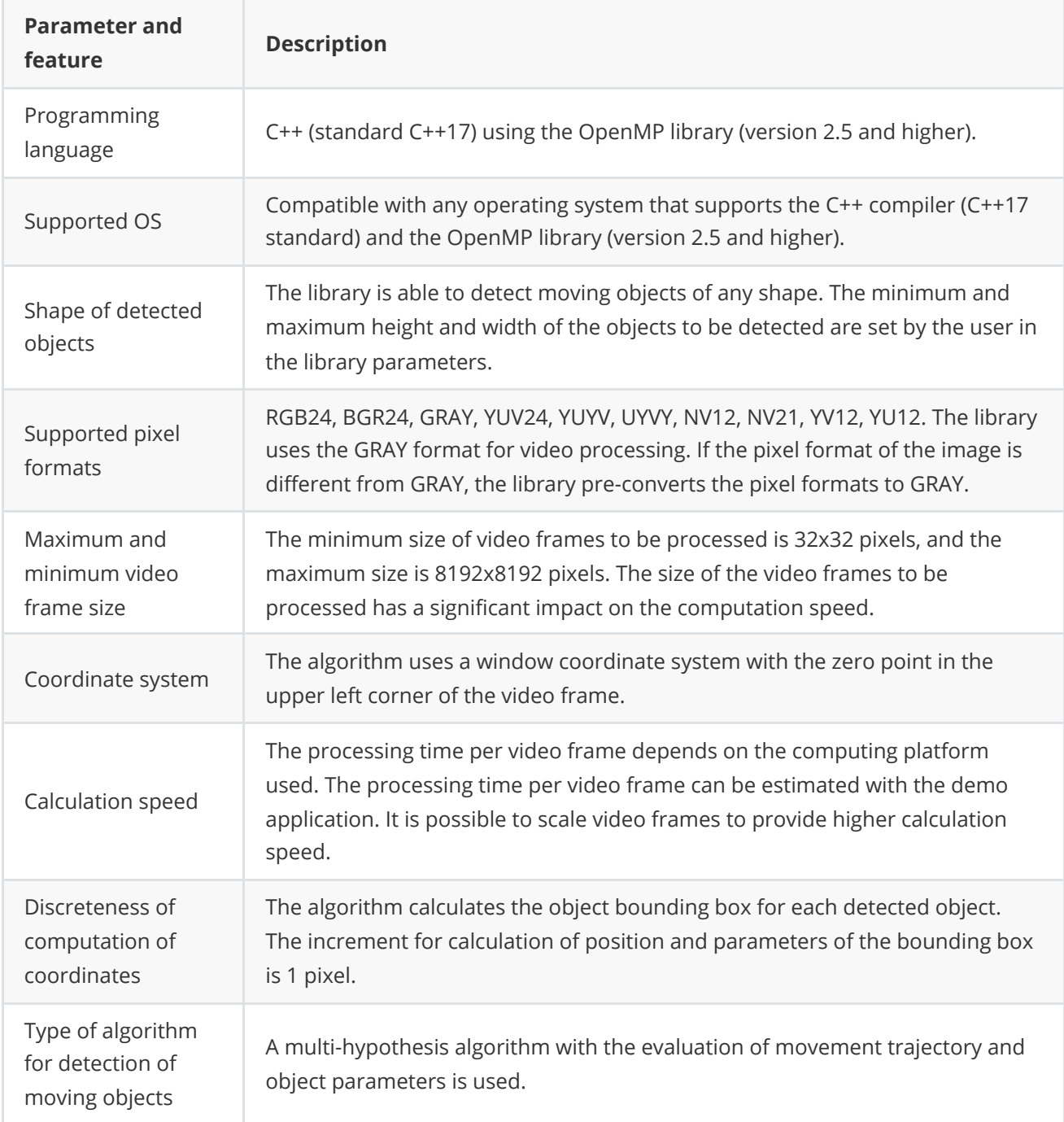

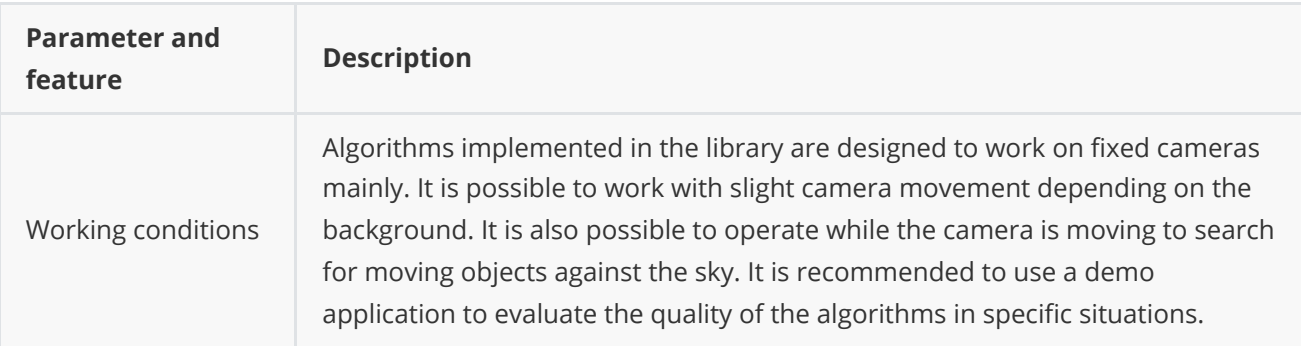

# <span id="page-4-0"></span>**Supported pixel formats**

**[Frame](https://github.com/ConstantRobotics-Ltd/Frame)** library which included in **Gmd** library contains **Fourcc** enum which defines supported pixel formats (**Frame.h** file). **Gmd** library supports RAW pixel formats only. The library uses the **GRAY** format for video processing. If the pixel format of the image is different from **GRAY**, the library pre-converts the pixel formats to **GRAY**. **Fourcc** enum declaration:

```
enum class Fourcc
{
    /// RGB 24bit pixel format.
    RGB24 = \text{MAKE\_FOURCC\_CODE('R', 'G', 'B', '3')},/// BGR 24bit pixel format.
    BGR24 = MAKE_FOURCC_CODE('B', 'G', 'R', '3'),/// YUYV 16bits per pixel format.
    YUYV = MAKE_FOURCC_CODE('Y', 'U', 'Y', 'V'),
    /// UYVY 16bits per pixel format.
    UYVY = MAKE_FOURCC_CODE('U', 'Y', 'V', 'Y'),
    /// Grayscale 8bit.
    GRAY = MAKE_FOURCC_CODE('G', 'R', 'A', 'Y'),/// YUV 24bit per pixel format.
    YUV24 = MAKE_FOURCC_CODE('Y', 'U', 'V', '3'),
    /// NV12 pixel format.
    NVI2 = MAKE\_FOURCC\_CODE('N', 'V', '1', '2'),/// NV21 pixel format.
    NV21 = MAKE_FOURCC\_CODE('N', 'V', '2', '1'),/// YU12 (YUV420) - Planar pixel format.
    YU12 = MAKE_FOURCC_CODE('Y', 'U', '1', '2'),
    /// YV12 (YVU420) - Planar pixel format.
    YV12 = \text{MAKE\_FOURCC\_CODE('Y', 'V', '1', '2'),}/// JPEG compressed format.
    JPEG = MAKE_FOURCC_CODE('J', 'P', 'E', 'G'),/// H264 compressed format.
    H264 = MAKE_FOURCC_CODE('H', '2', '6', '4'),
    /// HEVC compressed format.
   HEVC = MAKE_FOURCC_CODE('H', 'E', 'V', 'C')};
```
**Table 3** - Bytes layout of supported RAW pixel formats. Example of 4x4 pixels image.

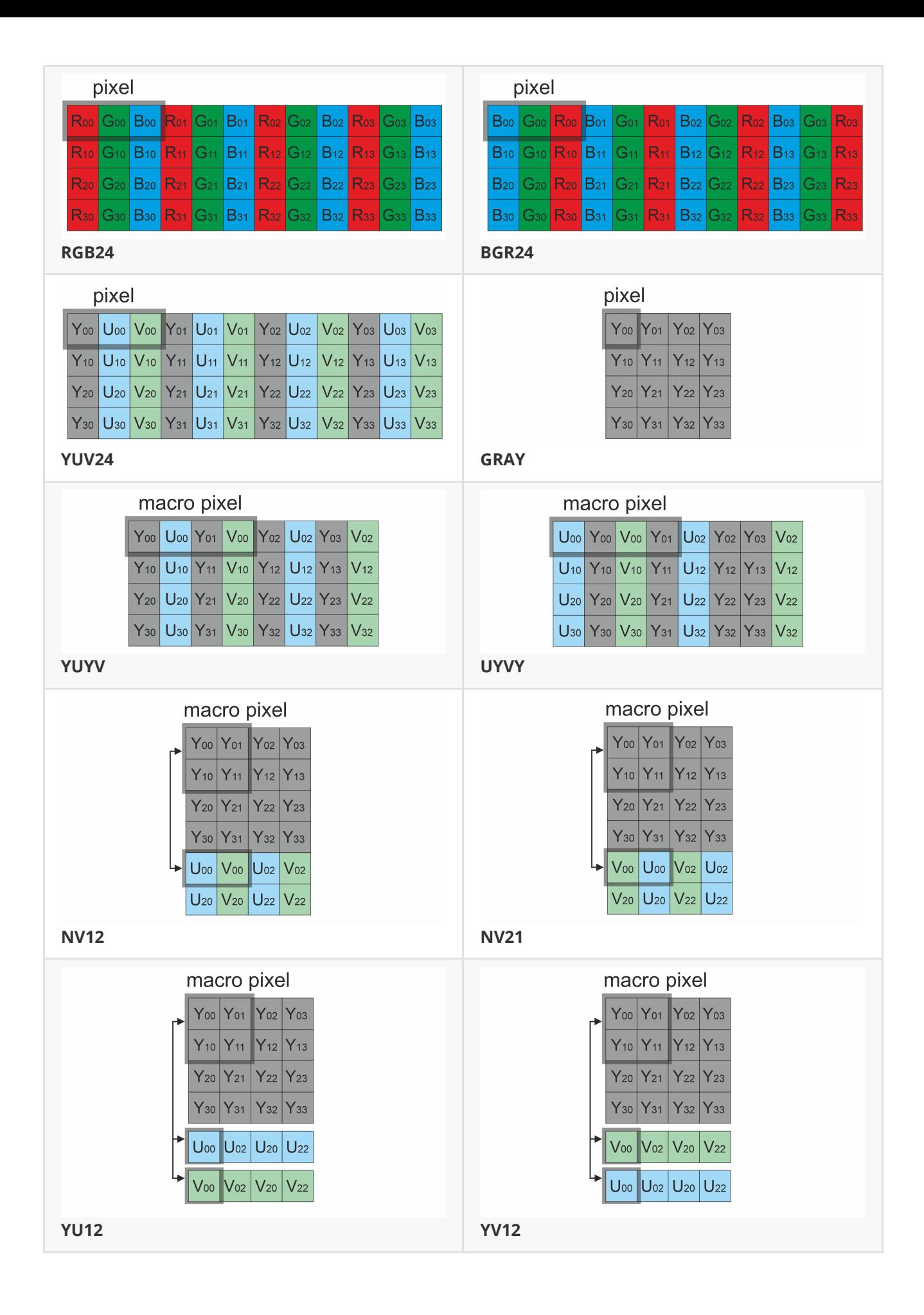

# **Library principles**

The object detection algorithm is implemented with multi-hypothesis support, incorporating movement trajectory evaluation and object parameter assessment. The algorithm involves the following sequential steps:

- <span id="page-6-0"></span>1. Acquiring the source video frame and converting it to GRAY format (grayscale).
- 2. Calculating the foreground mask (the most time-consuming operation, which can be multithreaded by setting the num thread parameter).
- 3. Generating a list of potential detected objects (motion mask segmentation).
- 4. Computing the correlation matrix of the probability that a detected object belongs to a track.
- 5. Determining if a track is sufficiently long to consider the object as detected.
- 6. The resulting objects for the current frame can be retrieved using the getObjects() method.

The library is available as either source code or a compiled application. To utilize the library as source code, developers must incorporate the library files into their project. The usage sequence for the library is as follows:

- 1. Include the library files in the project.
- 2. Create an instance of the Gmd C++ class. If you need multiple parallel cameras processing you have to create multiple Gmd C++ class instances.
- 3. If necessary, modify the default library parameters using the setParam(...) method.
- 4. Create Frame class object for input frame and a vector of Objects.
- 5. Call the detect(...) method to identify objects.
- 6. Fill the created vector of Objects using the getObjects() method.

Motion detection principles:

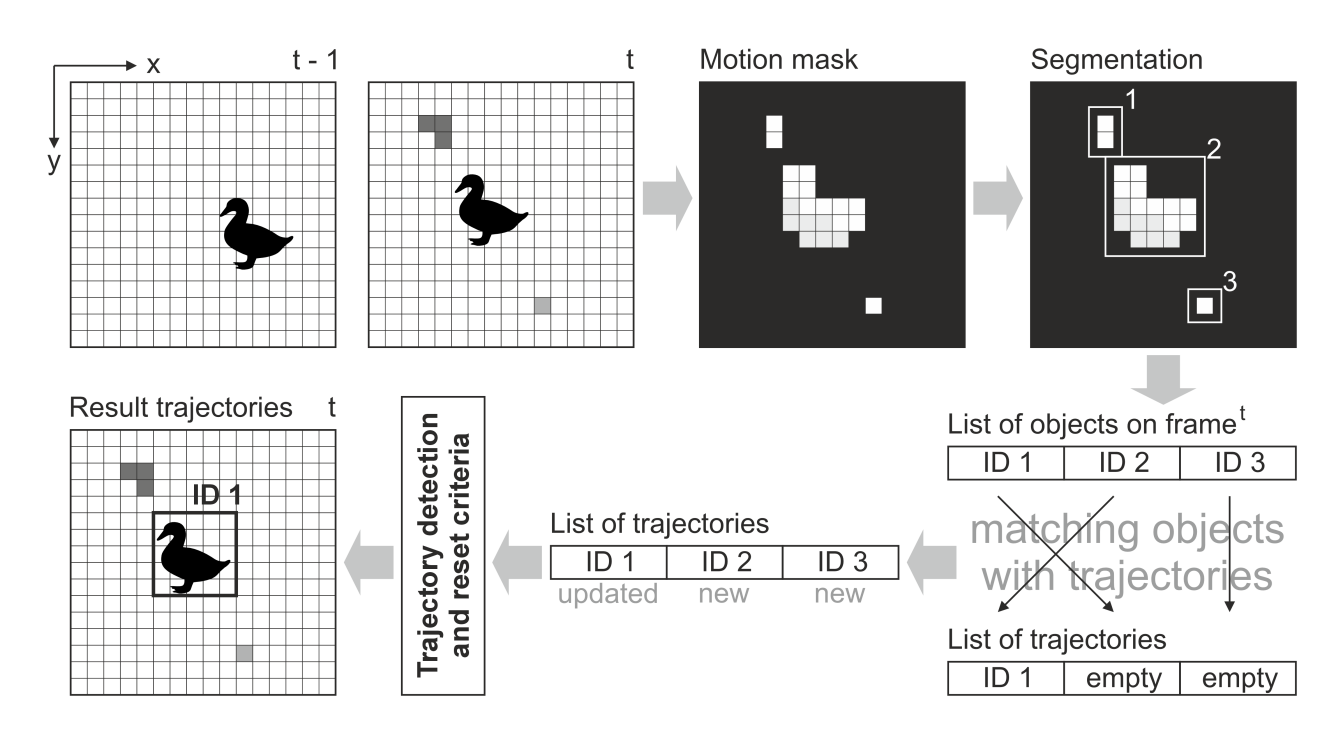

# <span id="page-7-0"></span>**Gmd class description**

#### **Gmd class declaration**

**Gmd.h** file contains **Gmd** class declaration. **Gmd** class inherits interface from **[ObjectDetector](https://github.com/ConstantRobotics-Ltd/ObjectDetector)** interface class. Class declaration:

```
class Gmd : public ObjectDetector
{
public:
   /// Get string of current library version.
    static std::string getVersion();
    /// Init object detector.
    bool initObjectDetector(ObjectDetectorParams& params) override;
    /// Set object detector param.
    bool setParam(ObjectDetectorParam id, float value) override;
    /// Get object detector param value.
    float getParam(ObjectDetectorParam id) override;
    /// Get object detector params structure.
    void getParams(ObjectDetectorParams& params) override;
    /// Get list of objects.
    std::vector<Object> getObjects() override;
    /// Execute command.
    bool executeCommand(ObjectDetectorCommand id) override;
    /// Perform detection.
    bool detect(cr::video::Frame& frame) override;
    /// Set detection mask.
    bool setMask(cr::video::Frame mask) override;
    /// Decode command.
    bool decodeAndExecuteCommand(uint8_t* data, int size) override;
    /// This method retrieves the motion detection binary mask.
    bool getMotionMask(cr::video::Frame& mask);
}
```
#### **getVersion method**

**getVersion()** method returns string of current version of **Gmd** class. Method declaration:

<span id="page-8-0"></span>static std::string getVersion();

Method can be used without **Gmd** class instance. Example:

cout << "Gmd version: " << Gmd::getVersion() << endl;

Console output:

<span id="page-8-1"></span>Gmd version: 5.1.4

#### **initObjectDetector method**

**initObjectDetector(...)** method initializes motion detector. Method declaration:

#### bool initObjectDetector(ObjectDetectorParams& params) override;

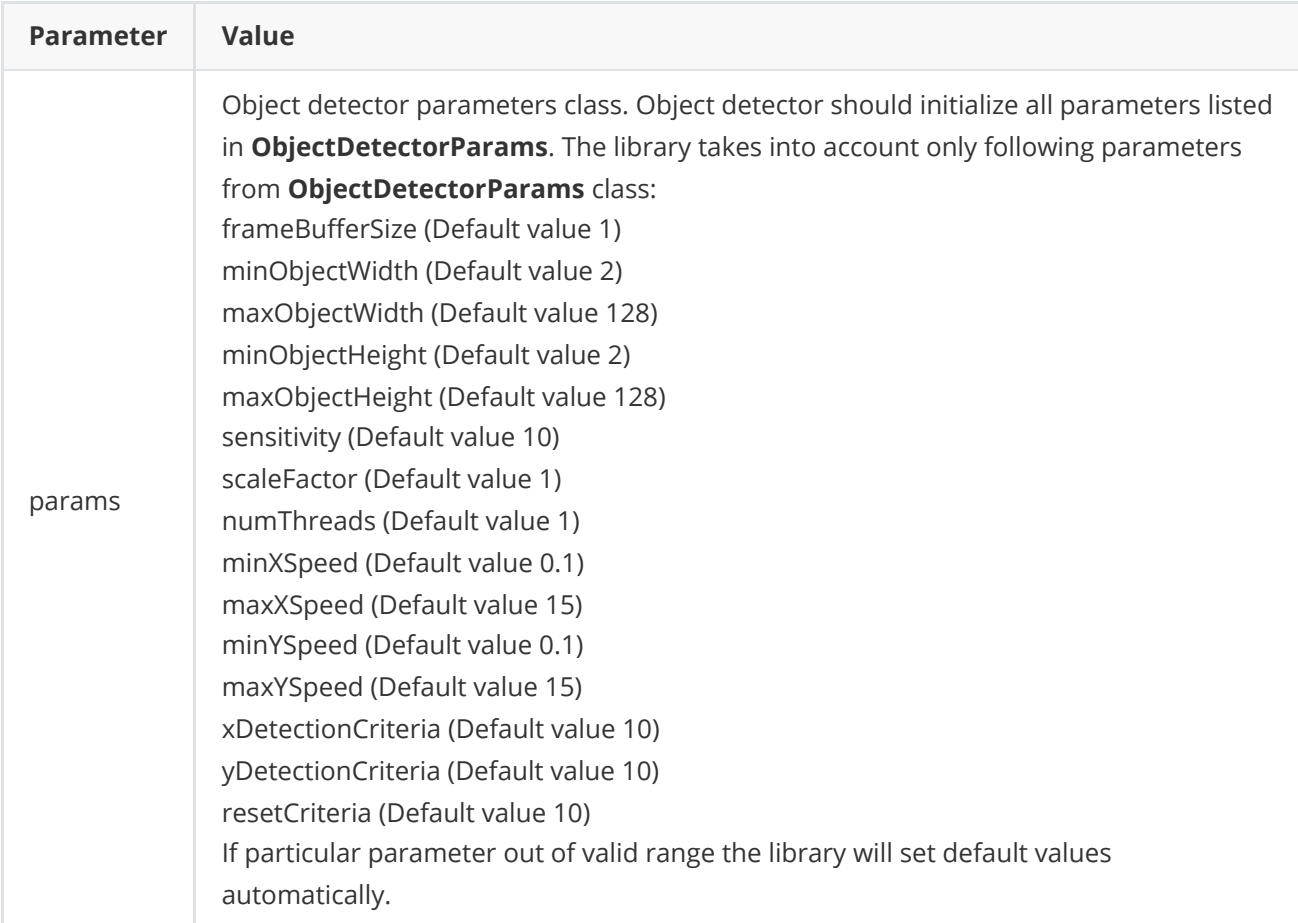

**Returns:** always returns TRUE.

#### **setParam method**

**setParam(...)** method designed to set new Gmd object parameter value. **setParam(...)** is thread-safe method. This means that the **setParam(...)** method can be safely called from any thread. Method declaration:

<span id="page-9-0"></span>bool setParam(ObjectDetectorParam id, float value) override;

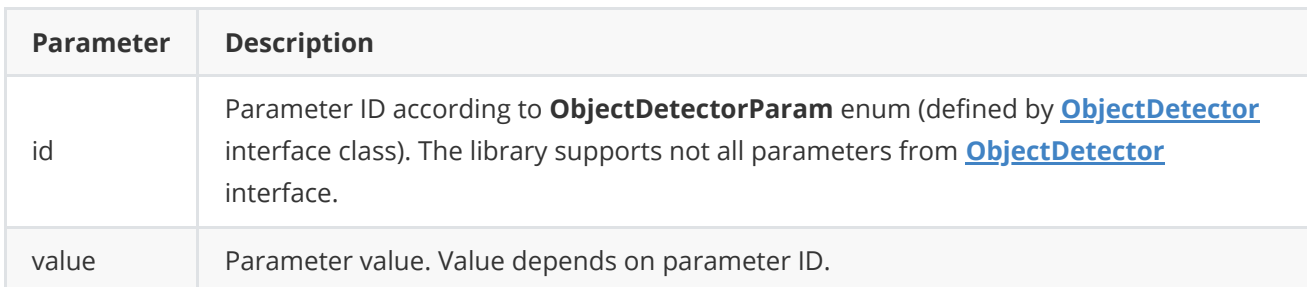

**Returns:** TRUE if the parameter was set or FALSE if not (not supported or out of valid range).

#### **getParam method**

**getParam(...)** method designed to obtain object detector parameter value. **getParam(...)** is thread-safe method. This means that the **getParam(...)** method can be safely called from any thread. Method declaration:

<span id="page-9-1"></span>float getParam(ObjectDetectorParam id) override;

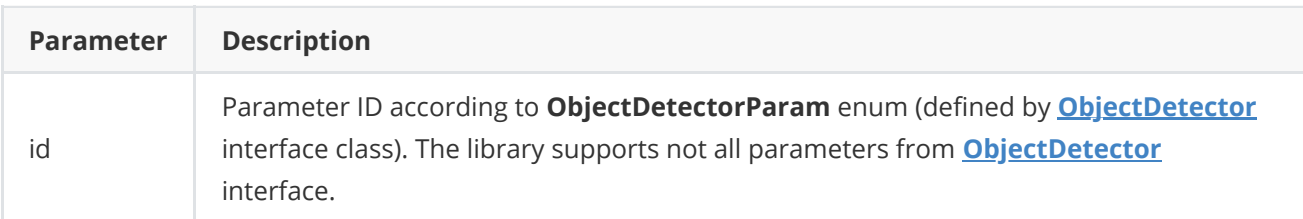

**Returns:** parameter value or -1 if the parameter is not supported be Gmd library.

#### **getParams method**

**getParams(...)** method designed to obtain object detector params structures as well a list of detected objects (included in **ObjectDetectorParams** class). **getParams(...)** is thread-safe method. This means that the **getParams(...)** method can be safely called from any thread. Method declaration:

```
void getParams(ObjectDetectorParams& params) override;
```
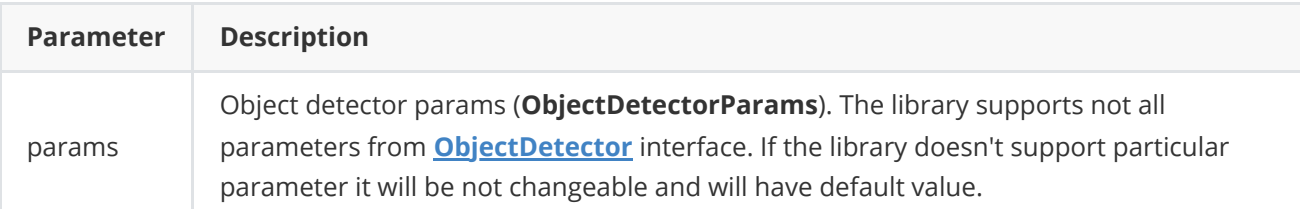

#### **getObjects method**

**getObjects()** method returns list of detected objects. User can obtain object list of detected objects via **getParams(...)** method as well. Method declaration:

<span id="page-10-0"></span>std::vector<Object> getObjects() override;

**Returns:** list of detected objects (see **Object** class description). If no detected object the list will be empty.

#### **executeCommand method**

**executeCommand(...)** method designed to execute object detector command. **executeCommand(...)** is thread-safe method. This means that the **executeCommand(...)** method can be safely called from any thread. Method declaration:

bool executeCommand(ObjectDetectorCommand id) override;

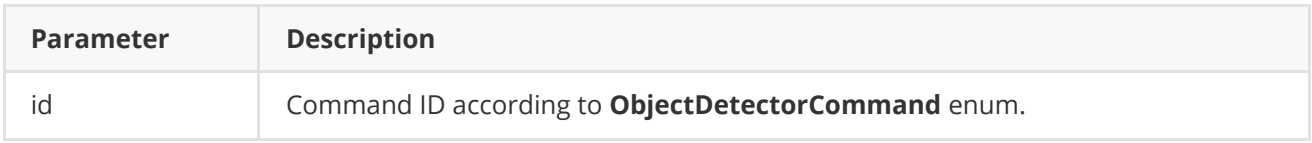

**Returns:** TRUE is the command was executed or FALSE if not (only if command ID not valid).

#### **detect method**

**detect(...)** method designed to perform detection algorithm. Method declaration:

```
bool detect(cr::video::Frame& frame) override;
```
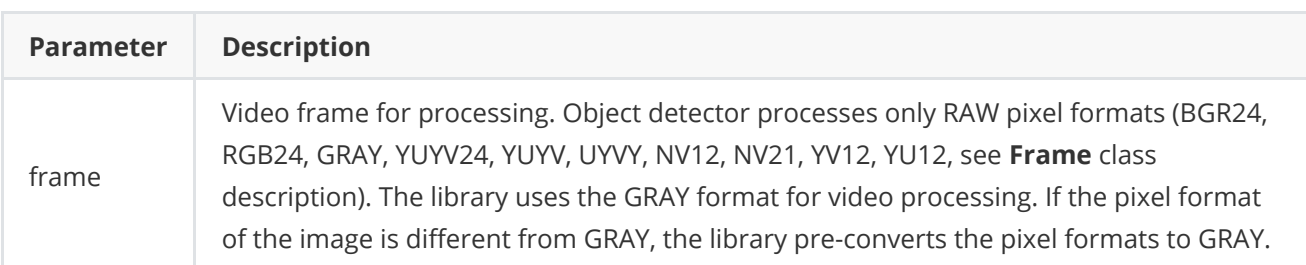

**Returns:** TRUE if the video frame was processed FALSE if not. If object detector disabled (see **ObjectDetectorParam** enum description) the method should return TRUE.

#### <span id="page-11-0"></span>**setMask method**

**setMask(...)** method designed to set detection mask. The user can disable detection in any areas of the video frame. For this purpose the user can create an image of any size and configuration with GRAY pixel format. Mask image pixel values equal to 0 prohibit detection of objects in the corresponding place of video frames. Any other mask pixel value other than 0 allows detection of objects at the corresponding location of video frames. The mask is used for detection algorithms to compute a binary motion mask. The method can be called either before video frame processing or during video frame processing. Method declaration:

bool setMask(cr::video::Frame mask) override;

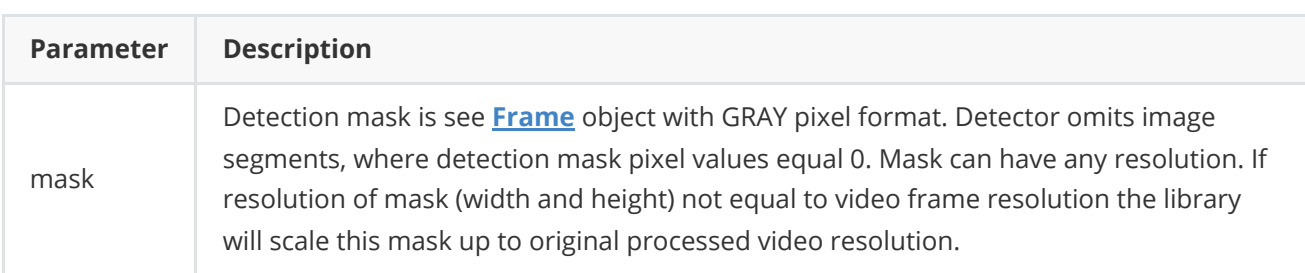

**Returns:** TRUE if the the mask accepted or FALSE if not (not valid pixel format or empty).

#### **getMotionMask method**

**getMotionMask(...)** method retrieves the motion detection binary mask, that is utilized by the detector to identify objects in the video stream. Method not included in **[ObjectDetector](https://github.com/ConstantRobotics-Ltd/ObjectDetector)** interface. Method declaration:

<span id="page-11-1"></span>bool getMotionMask(cr::video::Frame& mask);

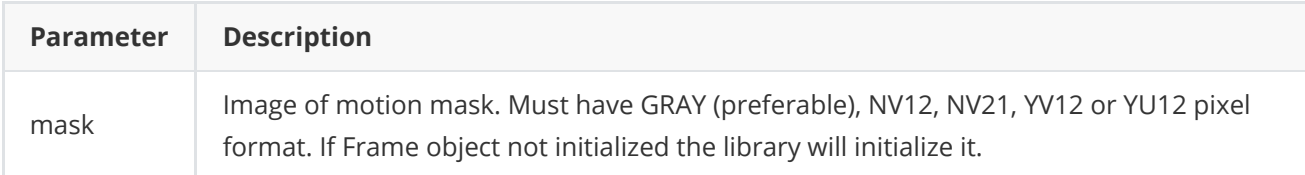

**Returns:** TRUE if the mask image is filled or FALSE if not (not valid pixel format).

#### <span id="page-11-2"></span>**decodeAndExecuteCommand method**

**decodeAndExecuteCommand(...)** method decodes and executes command on object detector side. **decodeAndExecuteCommand(...)** is thread-safe method. This means that the **decodeAndExecuteCommand(...)** method can be safely called from any thread. Method declaration:

bool decodeAndExecuteCommand(uint8\_t\* data, int size) override;

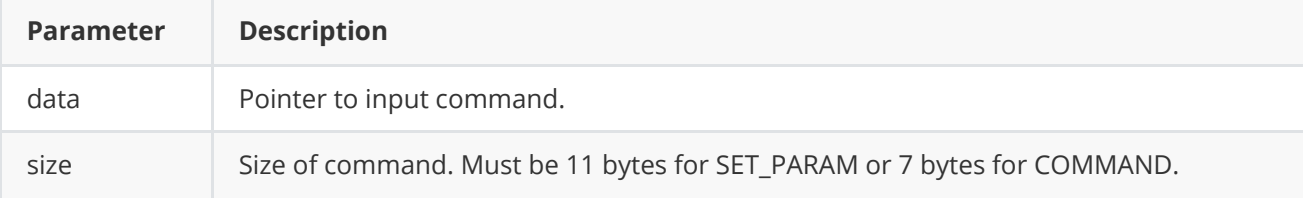

**Returns:** TRUE if command decoded (SET\_PARAM or COMMAND) and executed (action command or set param command).

#### <span id="page-12-0"></span>**encodeSetParamCommand method of ObjectDetector class**

**encodeSetParamCommand(...)** static method designed to encode command to change any parameter for remote object detector. To control object detector remotely, the developer has to design his own protocol and according to it encode the command and deliver it over the communication channel. To simplify this, the **ObjectDetector** class contains static methods for encoding the control command. The **ObjectDetector** class provides two types of commands: a parameter change command (SET\_PARAM) and an action command (COMMAND). **encodeSetParamCommand(...)** designed to encode SET\_PARAM command. Method declaration:

static void encodeSetParamCommand(uint8\_t\* data, int& size, ObjectDetectorParam id, float value);

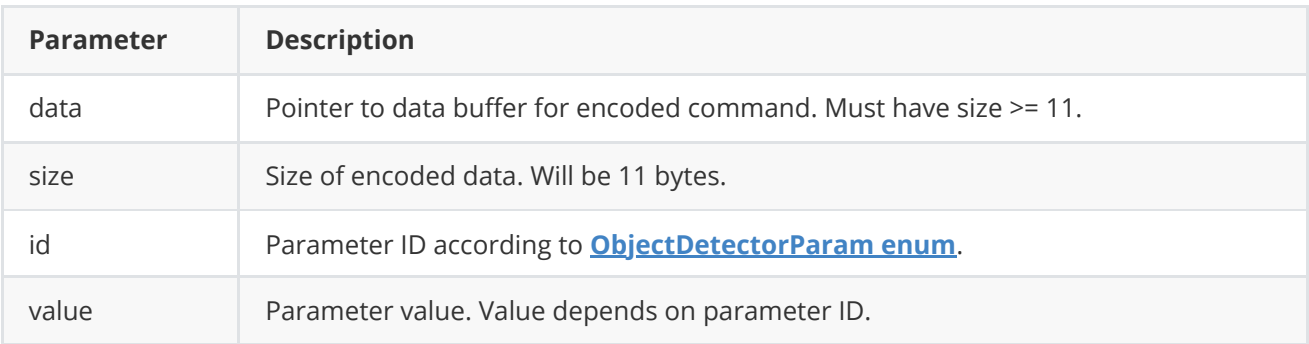

#### **SET\_PARAM** command format (11 bytes):

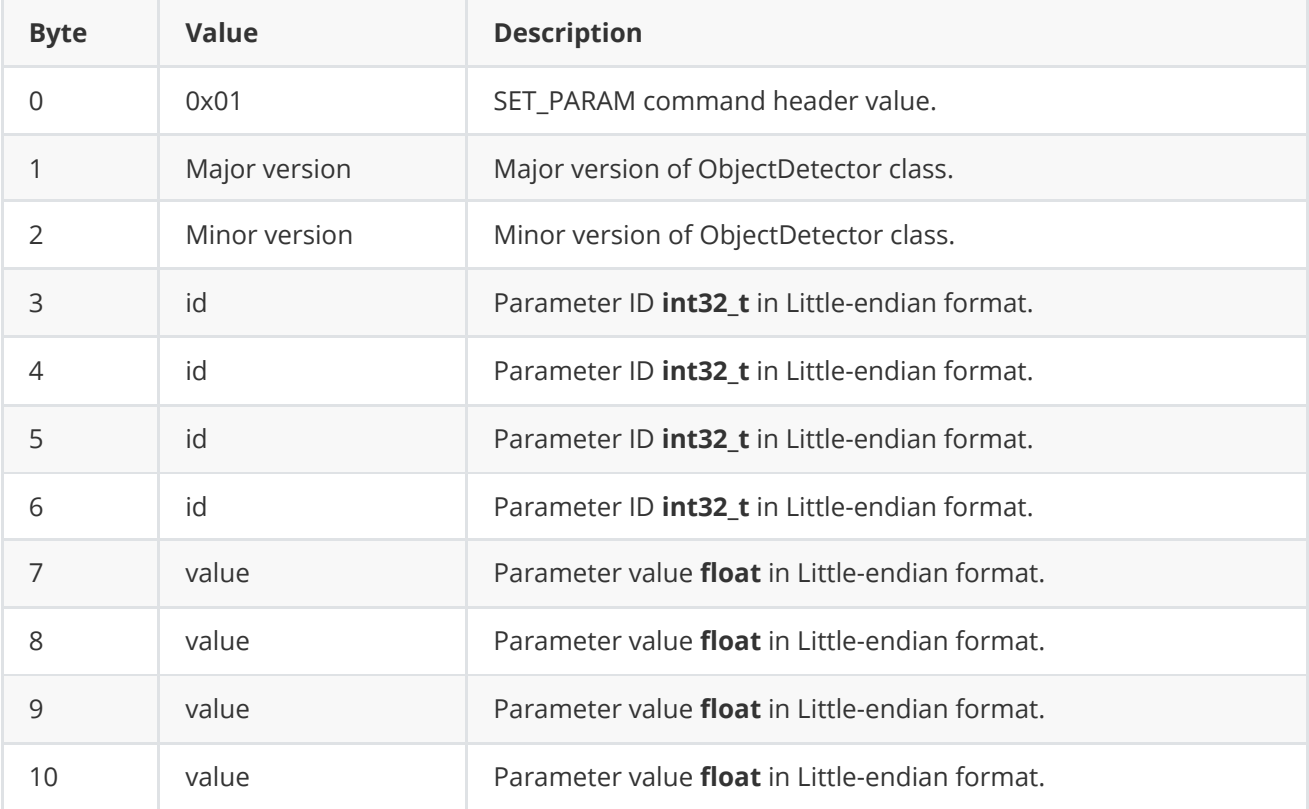

**encodeSetParamCommand(...)** is static and used without **ObjectDetector** class instance. This method used on client side (control system). Command encoding example:

```
// Buffer for encoded data.
uint8_t data[11];
// Size of encoded data.
int size = 0;
// Random parameter value.
float outValue = (float)(rand() % 20);// Encode command.
ObjectDetector::encodeSetParamCommand(data, size, ObjectDetectorParam::MIN_OBJECT_WIDTH,
outValue);
```
#### <span id="page-13-0"></span>**encodeCommand method of ObjectDetector class**

**encodeCommand(...)** static method designed to encode command for remote object detector. To control object detector remotely, the developer has to design his own protocol and according to it encode the command and deliver it over the communication channel. To simplify this, the **ObjectDetector** class contains static methods for encoding the control command. The **ObjectDetector** class provides two types of commands: a parameter change command (SET\_PARAM) and an action command (COMMAND). **encodeCommand(...)** designed to encode COMMAND (action command). Method declaration:

static void encodeCommand(uint8\_t\* data, int& size, ObjectDetectorCommand id);

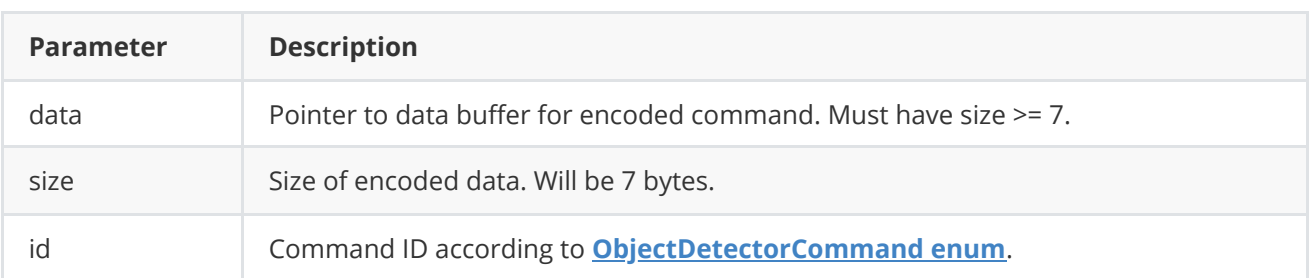

#### **COMMAND** format (7 bytes):

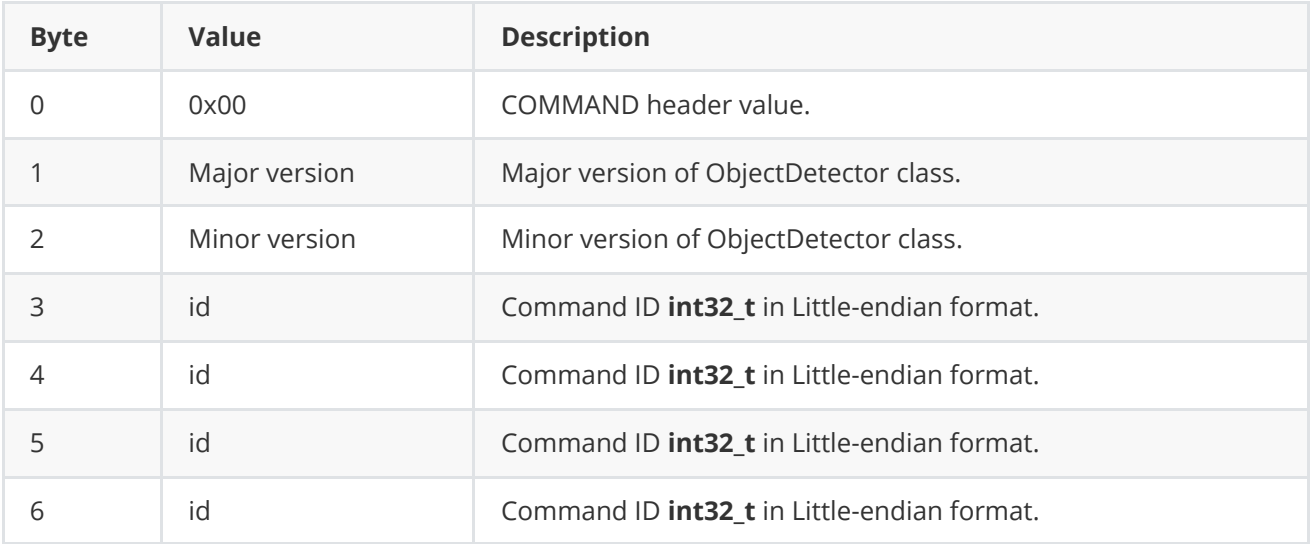

**encodeCommand(...)** is static and used without **ObjectDetector** class instance. This method used on client side (control system). Command encoding example:

```
// Buffer for encoded data.
uint8_t data[7];
// Size of encoded data.
int size = 0;
// Encode command.
ObjectDetector::encodeCommand(data, size, ObjectDetectorCommand::RESET);
```
#### **decodeCommand method of ObjectDetector class**

**decodeCommand(...)** static method designed to decode command on object detector side (edge device). Method declaration:

```
static int decodeCommand(uint8_t* data, int size, ObjectDetectorParam& paramId,
ObjectDetectorCommand& commandId, float& value);
```
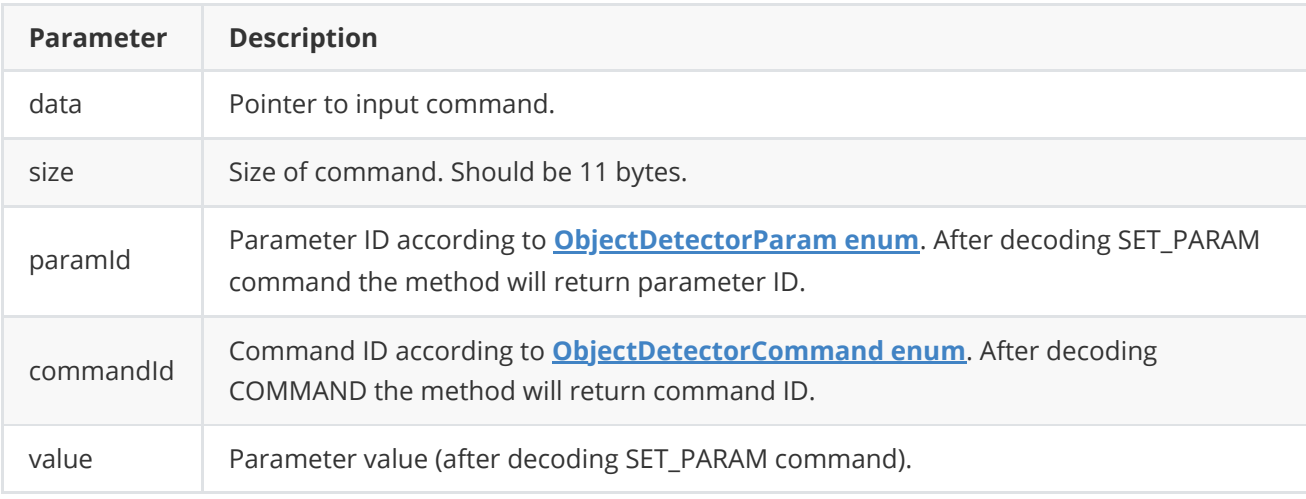

**Returns: 0** - in case decoding COMMAND, **1** - in case decoding SET\_PARAM command or **-1** in case errors.

### <span id="page-14-1"></span>**Data structures**

#### **ObjectDetectorCommand enum**

Enum declaration:

```
enum class ObjectDetectorCommand
{
   /// Reset.
   RESET = 1,
   // Enable.
   ON,
   /// Disable.
   OFF
};
```
**Table 4** - Object detector commands description. Some commands maybe unsupported by particular object detector class.

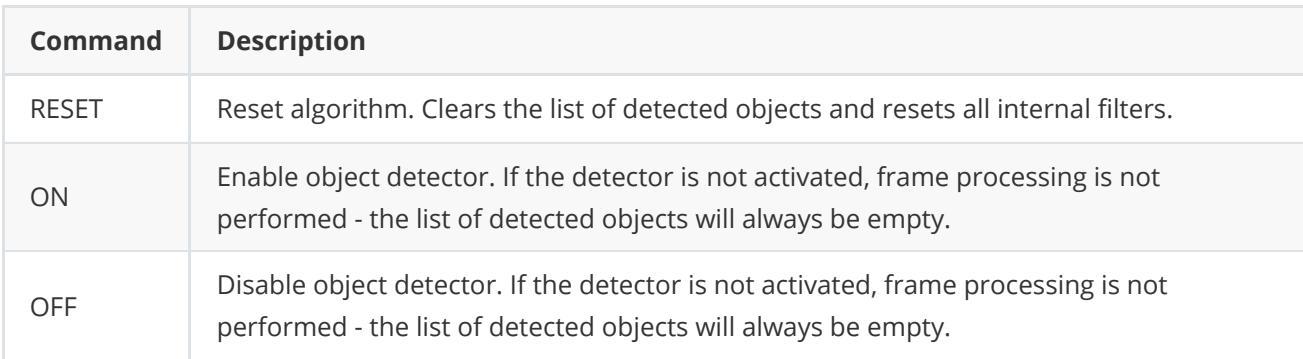

#### **ObjectDetectorParam enum**

Enum declaration:

```
enum class ObjectDetectorParam
{
   /// Logging mode. Values: 0 - Disable, 1 - Only file,
   /// 2 - Only terminal (console), 3 - File and terminal (console).
   LOG_MODE = 1,
    /// Frame buffer size. Depends on implementation.
    FRAME_BUFFER_SIZE,
   /// Minimum object width to be detected, pixels. To be detected object's
    /// width must be >= MIN_OBJECT_WIDTH.
   MIN_OBJECT_WIDTH,
    /// Maximum object width to be detected, pixels. To be detected object's
   /// width must be <= MAX_OBJECT_WIDTH.
   MAX_OBJECT_WIDTH,
   /// Minimum object height to be detected, pixels. To be detected object's
    /// height must be >= MIN_OBJECT_HEIGHT.
   MIN_OBJECT_HEIGHT,
    /// Maximum object height to be detected, pixels. To be detected object's
    /// height must be <= MAX_OBJECT_HEIGHT.
   MAX_OBJECT_HEIGHT,
    /// Minimum object's horizontal speed to be detected, pixels/frame. To be
    /// detected object's horizontal speed must be >= MIN_X_SPEED.
   MIN_X_SPEED,
    /// Maximum object's horizontal speed to be detected, pixels/frame. To be
    /// detected object's horizontal speed must be <= MAX_X_SPEED.
   MAX_X_SPEED,
    /// Minimum object's vertical speed to be detected, pixels/frame. To be
    /// detected object's vertical speed must be >= MIN_Y_SPEED.
   MIN_Y_SPEED,
    /// Maximum object's vertical speed to be detected, pixels/frame. To be
    /// detected object's vertical speed must be <= MAX_Y_SPEED.
   MAX_Y_SPEED,
    /// Probability threshold from 0 to 1. To be detected object detection
    /// probability must be >= MIN_DETECTION_PROPABILITY.
   MIN_DETECTION_PROPABILITY,
    /// Horizontal track detection criteria, frames. By default shows how many
    /// frames the objects must move in any(+/-) horizontal direction to be
```

```
/// detected.
X_DETECTION_CRITERIA,
/// Vertical track detection criteria, frames. By default shows how many
/// frames the objects must move in any(+/-) vertical direction to be
/// detected.
Y_DETECTION_CRITERIA,
/// Track reset criteria, frames. By default shows how many
/// frames the objects should be not detected to be excluded from results.
RESET_CRITERIA,
/// Detection sensitivity. Depends on implementation. Default from 0 to 1.
SENSITIVITY,
/// Frame scaling factor for processing purposes. Reduce the image size by
/// scaleFactor times horizontally and vertically for faster processing.
SCALE_FACTOR,
/// Num threads. Number of threads for parallel computing.
NUM_THREADS,
/// Processing time for last frame, mks.
PROCESSING_TIME_MKS,
/// Algorithm type. Depends on implementation.
TYPE,
// Mode. Default: 0 - off, 1 - on.
MODE,
/// Custom parameter. Depends on implementation.
CUSTOM_1,
/// Custom parameter. Depends on implementation.
CUSTOM_2,
/// Custom parameter. Depends on implementation.
CUSTOM_3
```
**Table 5** - Gmd class params description (from **ObjectDetector** interface class). Some params may be unsupported by Gmd class.

};

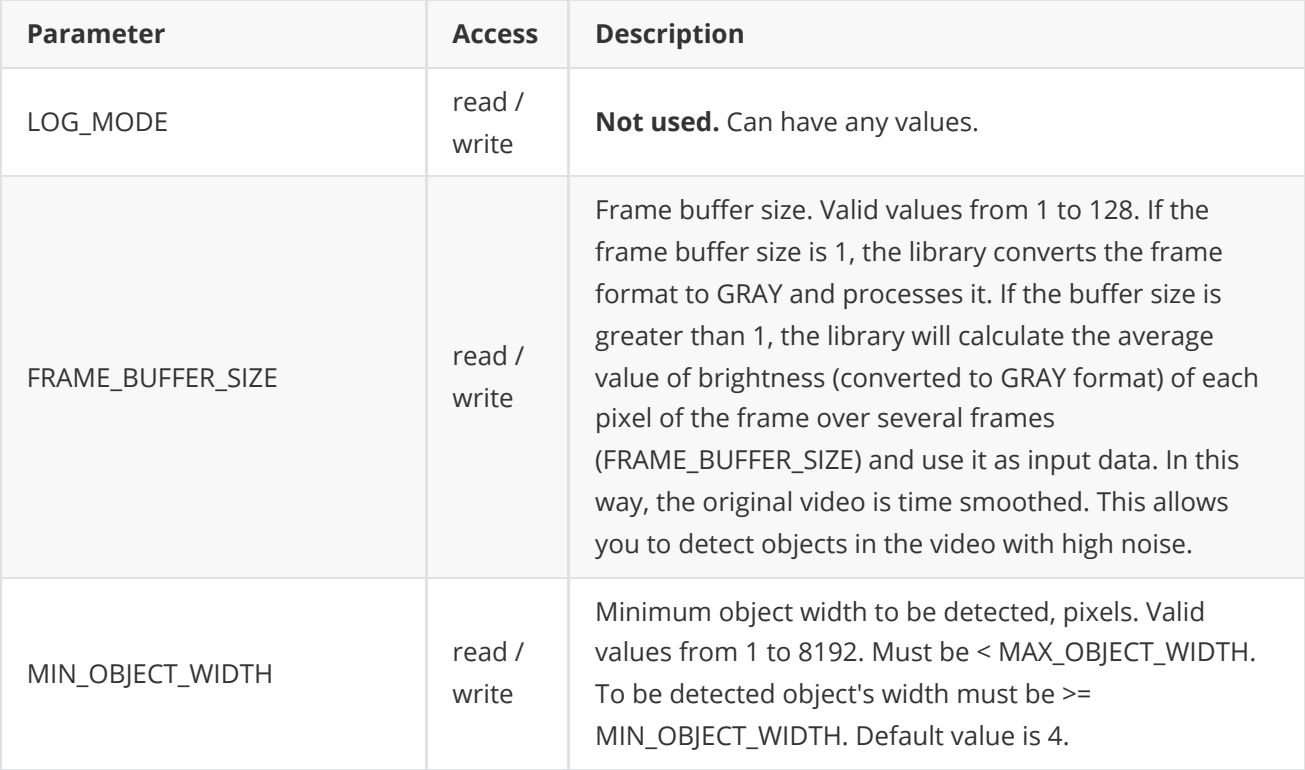

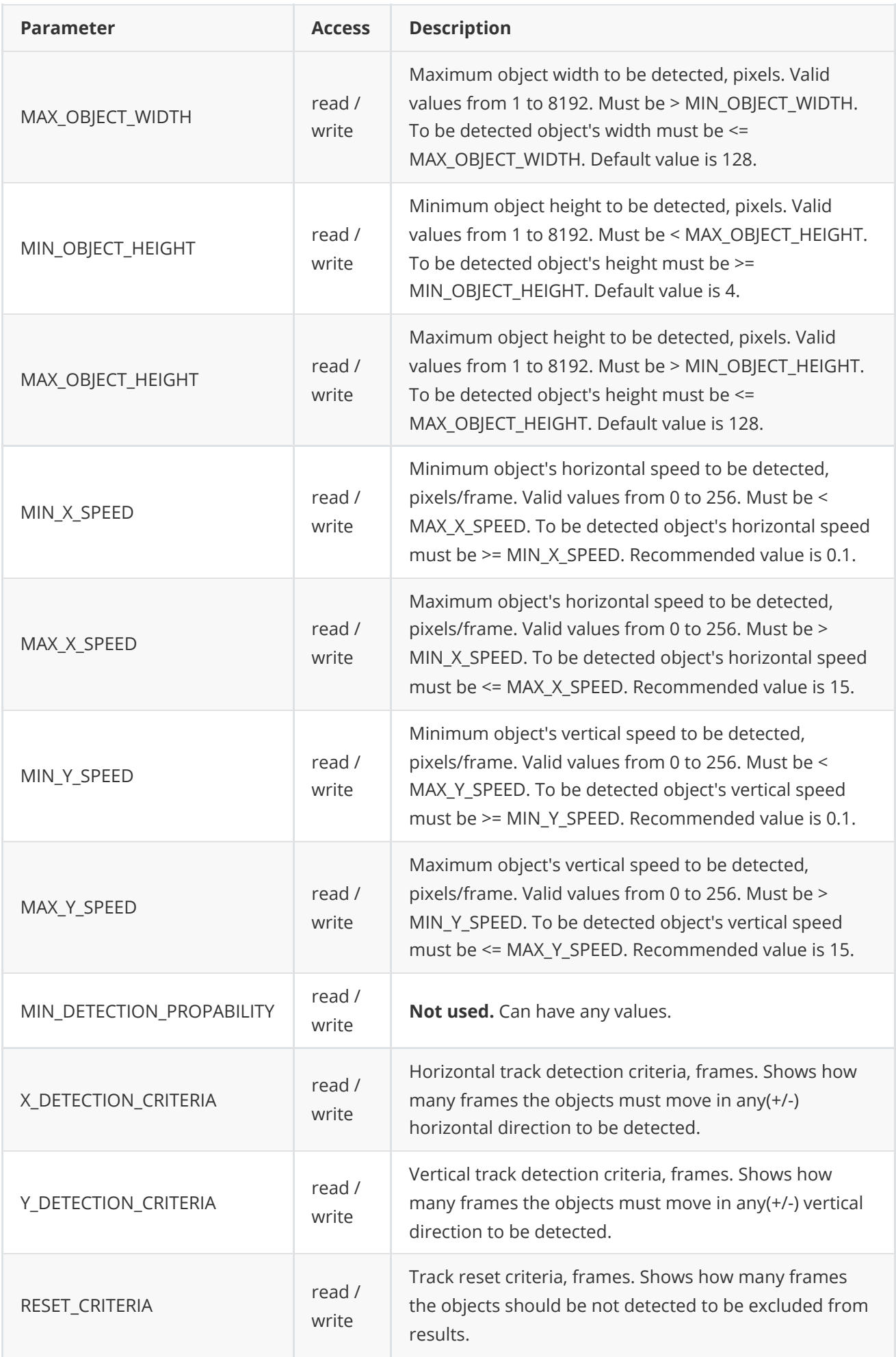

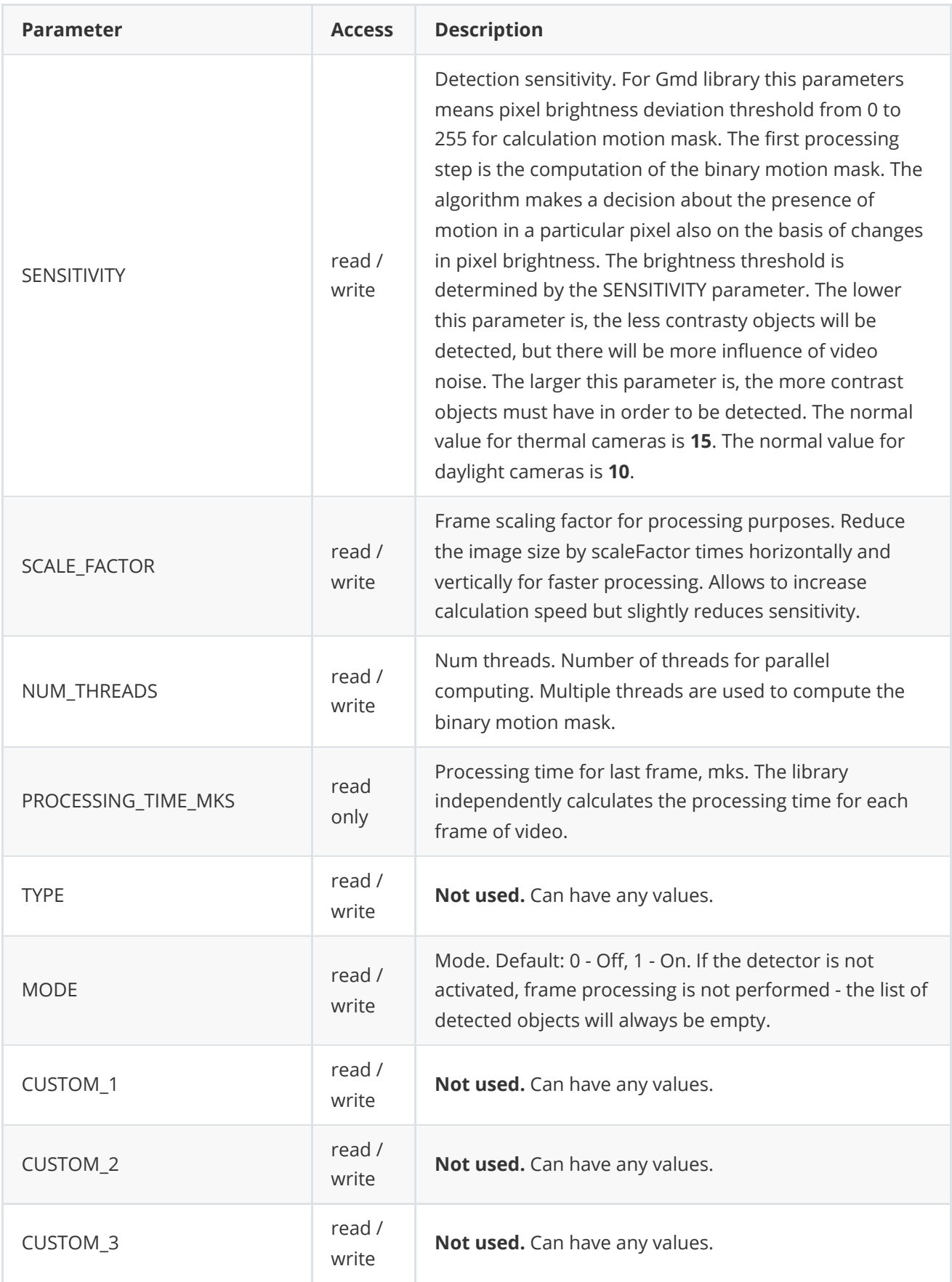

#### **Object structure**

**Object** structure used to describe detected object. Object structure declared in **ObjectDetector.h** file and also included in **ObjectDetectoParams** structure. Structure declaration:

```
typedef struct Object
{
   /// Object ID. Must be uniques for particular object.
   int id{0};
   /// Frame ID. Must be the same as frame ID of processed video frame.
   int frameId{0};
   /// Object type. Depends on implementation.
   int type{0};
   /// Object rectangle width, pixels.
   int width{0};
   /// Object rectangle height, pixels.
   int height{0};
   /// Object rectangle top-left horizontal coordinate, pixels.
   int x{0};
   /// Object rectangle top-left vertical coordinate, pixels.
   int y{0};
   /// Horizontal component of object velocity, +-pixels/frame.
   float vX{0.0f};
   /// Vertical component of object velocity, +-pixels/frame.
   float vY{0.0f};
   /// Detection probability from 0 (minimum) to 1 (maximum).
    float p{0.0f};
} Object;
```
**Table 6** - Object structure fields description.

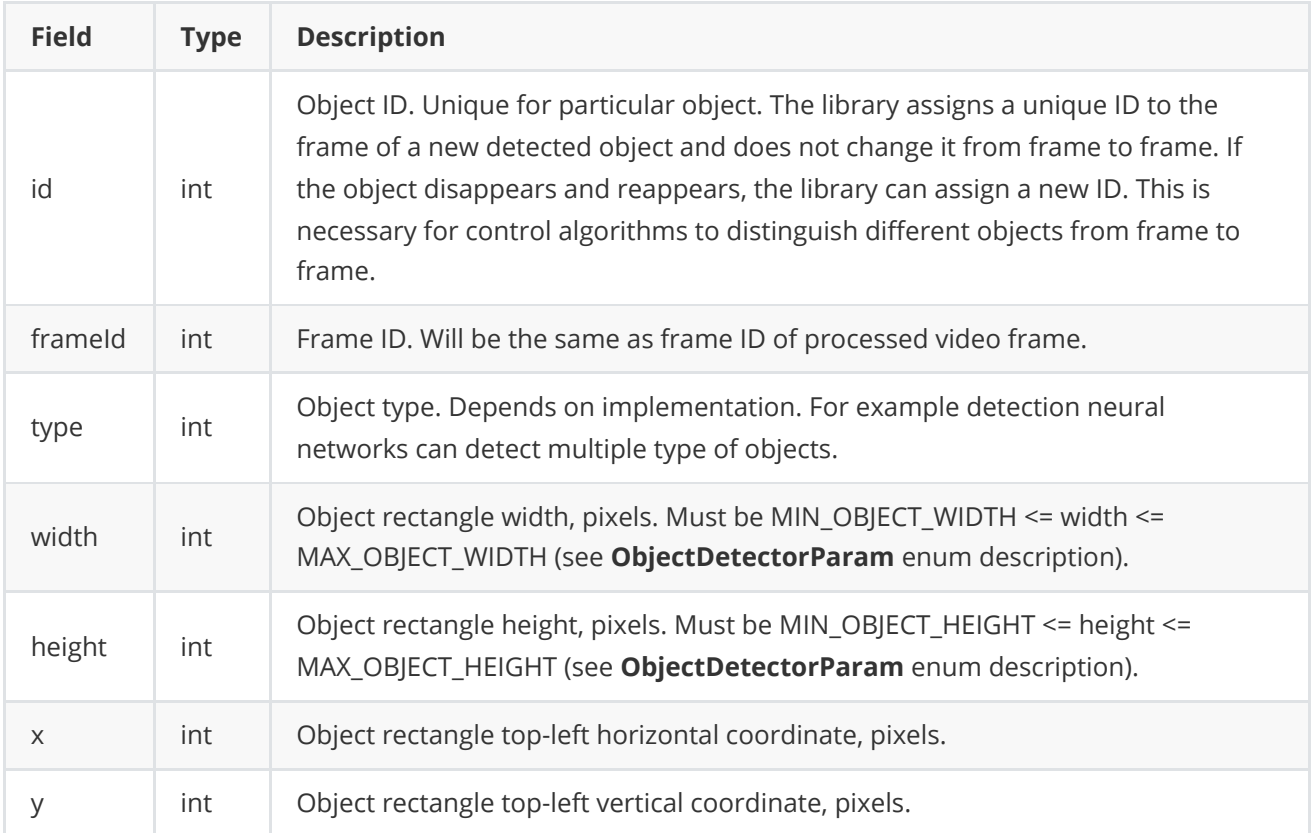

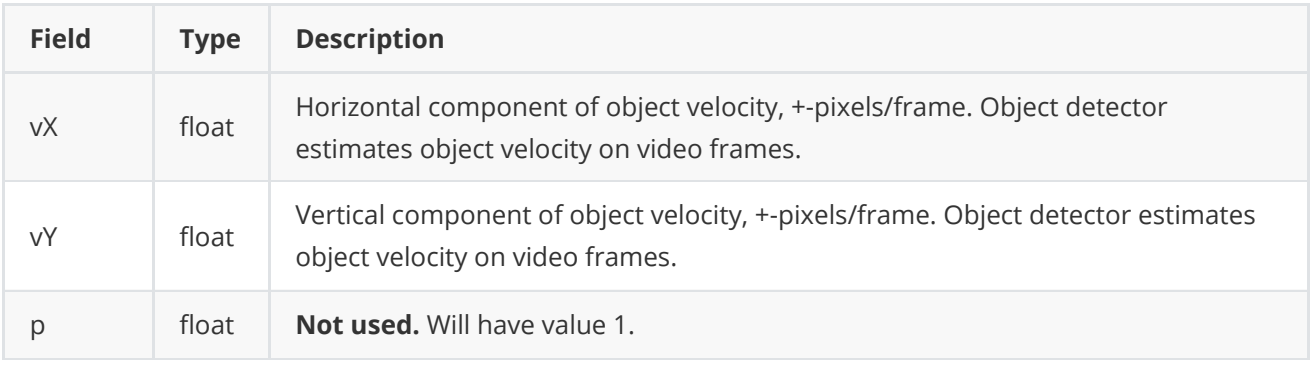

# <span id="page-20-0"></span>**ObjectDetectorParams class description**

#### <span id="page-20-1"></span>**ObjectDetectorParams class declaration**

**ObjectDetectorParams** class used for object detector initialization (**initObjectDetector(...)** method) or to get all actual params (**getParams()** method). Also **ObjectDetectorParams** provide structure to write/read params from JSON files (**JSON\_READABLE** macro, see **[ConfigReader](https://github.com/ConstantRobotics-Ltd/ConfigReader)** class description) and provide methos to encode and decode params. Class declaration:

```
class ObjectDetectorParams
{
public:
    /// Init string. Depends on implementation.
   std::string initString{""};
    /// Logging mode. Values: 0 - Disable, 1 - Only file,
    /// 2 - Only terminal (console), 3 - File and terminal (console).
    int logMode{0};
   /// Frame buffer size. Depends on implementation.
    int frameBufferSize{1};
    /// Minimum object width to be detected, pixels. To be detected object's
    /// width must be >= minObjectWidth.
   int minObjectWidth{4};
    /// Maximum object width to be detected, pixels. To be detected object's
    /// width must be <= maxObjectWidth.
    int maxObjectWidth{128};
   /// Minimum object height to be detected, pixels. To be detected object's
    /// height must be >= minObjectHeight.
   int minObjectHeight{4};
    /// Maximum object height to be detected, pixels. To be detected object's
    /// height must be \leq maxobjectheight.
    int maxObjectHeight{128};
    /// Minimum object's horizontal speed to be detected, pixels/frame. To be
    /// detected object's horizontal speed must be >= minXSpeed.
    float minXSpeed{0.0f};
    /// Maximum object's horizontal speed to be detected, pixels/frame. To be
    /// detected object's horizontal speed must be <= maxXSpeed.
    float maxXSpeed{30.0f};
    /// Minimum object's vertical speed to be detected, pixels/frame. To be
    /// detected object's vertical speed must be >= minYSpeed.
    float minYSpeed{0.0f};
```

```
/// Maximum object's vertical speed to be detected, pixels/frame. To be
/// detected object's vertical speed must be <= maxYSpeed.
float maxYSpeed{30.0f};
/// Probability threshold from 0 to 1. To be detected object detection
/// probability must be >= minDetectionProbability.
float minDetectionProbability{0.5f};
/// Horizontal track detection criteria, frames. By default shows how many
/// frames the objects must move in any(+/-) horizontal direction to be
/// detected.
int xDetectionCriteria{1};
/// Vertical track detection criteria, frames. By default shows how many
/// frames the objects must move in any(+/-) vertical direction to be
/// detected.
int yDetectionCriteria{1};
/// Track reset criteria, frames. By default shows how many
/// frames the objects should be not detected to be excluded from results.
int resetCriteria{1};
/// Detection sensitivity. Depends on implementation. Default from 0 to 1.
float sensitivity{0.04f};
/// Frame scaling factor for processing purposes. Reduce the image size by
/// scaleFactor times horizontally and vertically for faster processing.
int scaleFactor{1};
/// Num threads. Number of threads for parallel computing.
int numThreads{1};
/// Processing time for last frame, mks.
int processingTimeMks{0};
/// Algorithm type. Depends on implementation.
int type{0};
/// Mode. Default: false - Off, on - On.
bool enable{true};
/// Custom parameter. Depends on implementation.
float custom1{0.0f};
/// Custom parameter. Depends on implementation.
float custom2{0.0f};
/// Custom parameter. Depends on implementation.
float custom3{0.0f};
/// List of detected objects.
std::vector<Object> objects;
JSON_READABLE(ObjectDetectorParams, initString, logMode, frameBufferSize,
              minObjectWidth, maxObjectWidth, minObjectHeight,
              maxObjectHeight, minXSpeed, maxXSpeed, minYSpeed,
              maxYSpeed, minDetectionProbability, xDetectionCriteria,
              yDetectionCriteria, resetCriteria, sensitivity,
              scaleFactor, numThreads, type, enable, custom1,
              custom2, custom3);
// operator =
ObjectDetectorParams& operator= (const ObjectDetectorParams& src);
/// Encode params.
bool encode(uint8_t* data, int bufferSize, int& size,
            ObjectDetectorParamsMask* mask = nullptr);
```

```
/// Decode params.
```

```
bool decode(uint8_t* data, int dataSize);
};
```
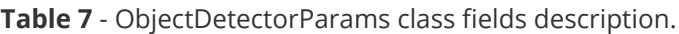

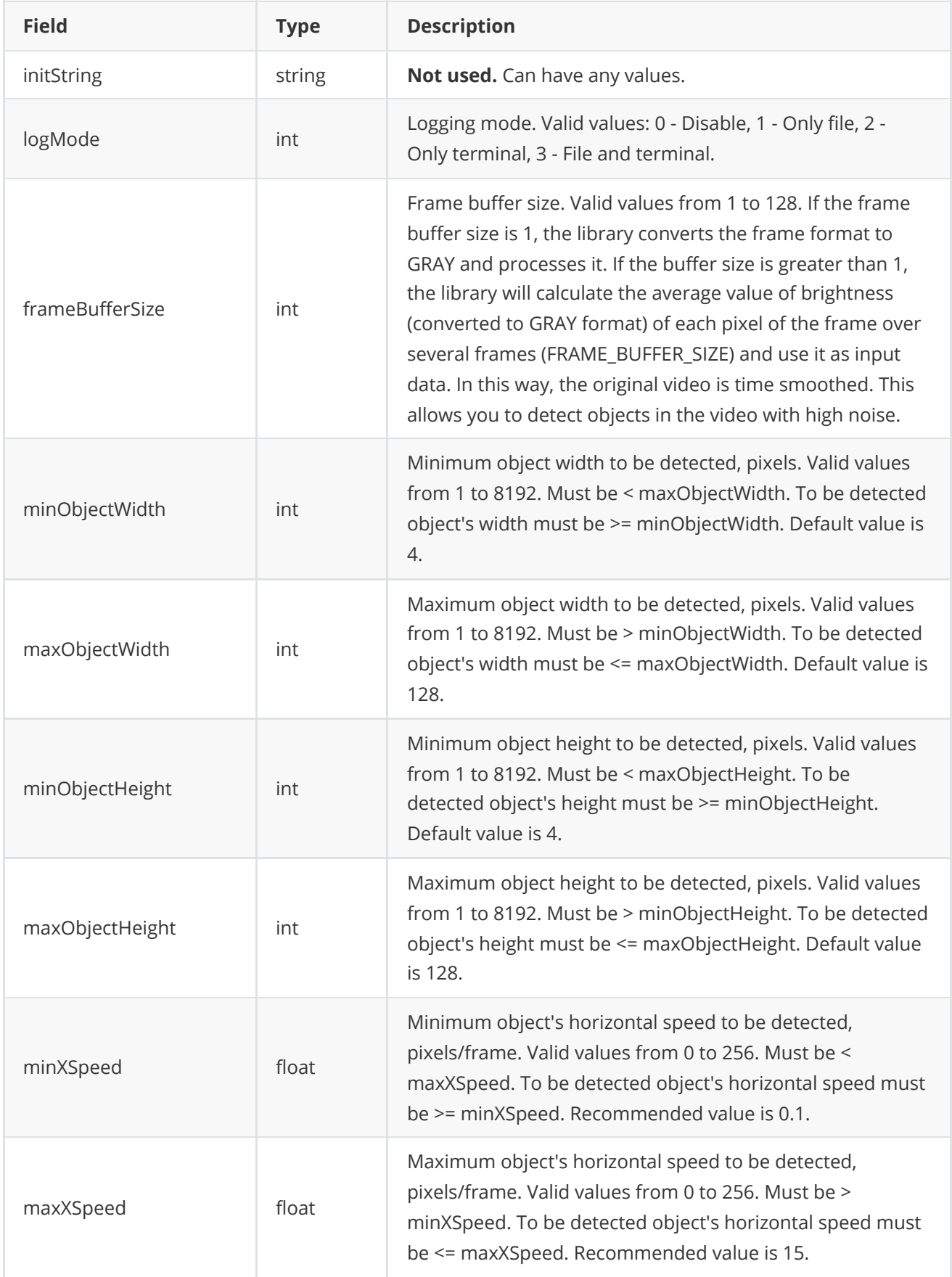

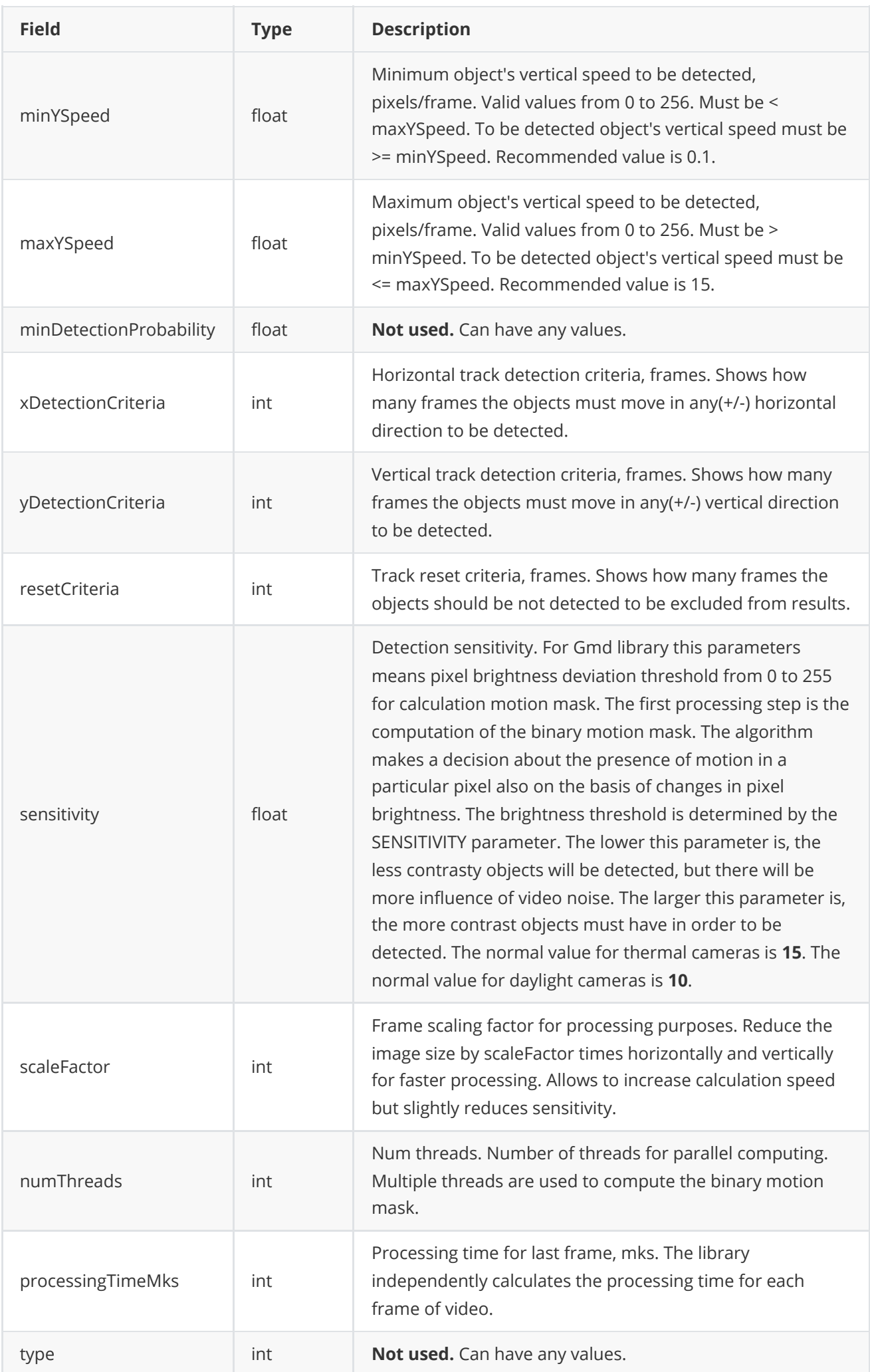

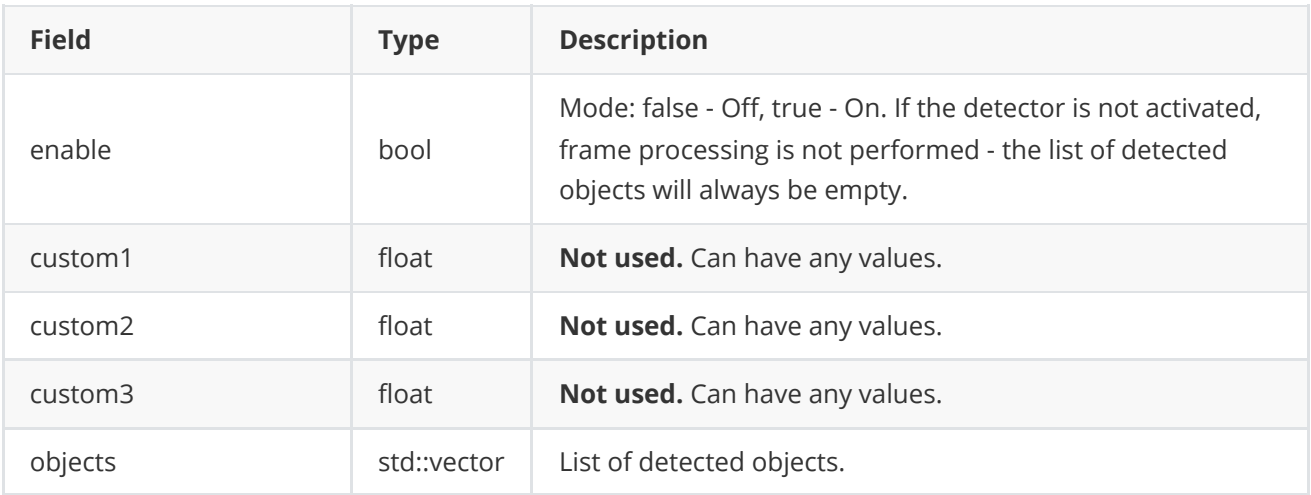

**Note:** *ObjectDetectorParams class fields listed in Table 7 must reflect params set/get by methods setParam(...) and getParam(...).*

#### <span id="page-24-0"></span>**Serialize object detector params**

**[ObjectDetectorParams class](#page-20-0)** provides method **encode(...)** to serialize object detector params (fields of **[ObjectDetectorParams class](#page-20-0)**, see Table 5). Serialization of object detector params necessary in case when you need to send params via communication channels. Method provides options to exclude particular parameters from serialization. To do this method inserts binary mask (3 bytes) where each bit represents particular parameter and **decode(...)** method recognizes it. Method doesn't encode initString. Method declaration:

bool encode(uint8\_t\* data, int bufferSize, int& size, ObjectDetectorParamsMask\* mask = nullptr);

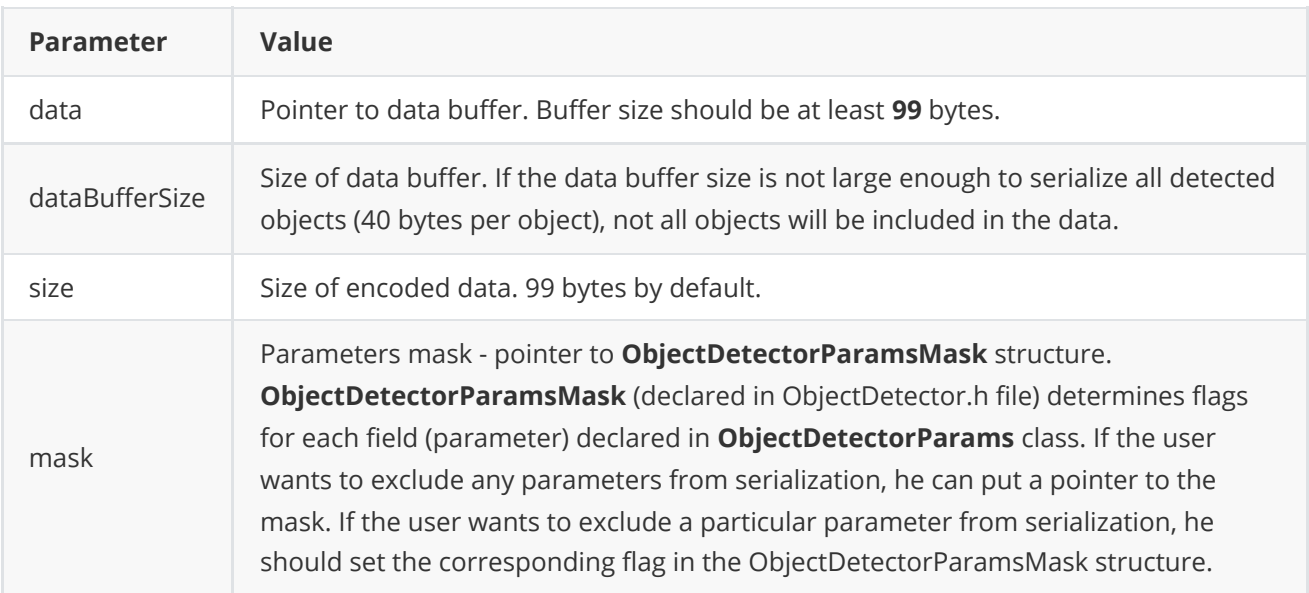

**Returns:** TRUE is params serialized or FALSE if not.

**ObjectDetectorParamsMask** structure declaration:

```
typedef struct ObjectDetectorParamsMask
{
    bool logMode{true};
```

```
bool frameBufferSize{true};
    bool minObjectWidth{true};
    bool maxObjectWidth{true};
    bool minObjectHeight{true};
    bool maxObjectHeight{true};
    bool minXSpeed{true};
    bool maxXSpeed{true};
    bool minYSpeed{true};
    bool maxYSpeed{true};
    bool minDetectionProbability{true};
    bool xDetectionCriteria{true};
    bool yDetectionCriteria{true};
    bool resetCriteria{true};
    bool sensitivity{true};
    bool scaleFactor{true};
    bool numThreads{true};
    bool processingTimeMks{true};
    bool type{true};
    bool enable{true};
    bool custom1{true};
    bool custom2{true};
    bool custom3{true};
    bool objects{true};
} ObjectDetectorParamsMask;
```
Example without parameters mask:

```
// Prepare random params.
ObjectDetectorParams in;
in.logMode = rand() % 255;in.objects.clear();
for (int i = 0; i < 5; +i)
{
   Object obj;
   obj.id = rand() % 255;obj.type = rand() % 255;obj.width = rand() % 255;obj.height = rand() % 255;obj.x = rand() % 255;obj.y = rand() % 255;
   obj.vX = rand() % 255;obj.vY = rand() % 255;obj.p = rand() % 255;in.objects.push_back(obj);
}
// Encode data.
uint8_t data[1024];
int size = 0;
in.encode(data, 1024, size);
cout << "Encoded data size: " << size << " bytes" << endl;
```
Example with parameters mask:

```
// Prepare random params.
ObjectDetectorParams in;
in.logMode = rand() % 255;
in.objects.clear();
for (int i = 0; i < 5; ++i)
{
   Object obj;
   obj.id = rand() % 255;
    obj.type = rand() % 255;obj.width = rand() % 255;obj.height = rand() % 255;obj.x = rand() % 255;obj.y = rand() % 255;obj.vx = \text{rand}() % 255;
    obj.vY = rand() % 255;obj.p = rand() % 255;in.objects.push_back(obj);
}
// Prepare mask.
ObjectDetectorParamsMask mask;
mask.logMode = false;
// Encode data.
uint8_t data[1024];
int size = 0;in.encode(data, 1024, size, &mask)
cout << "Encoded data size: " << size << " bytes" << endl;
```
#### <span id="page-26-0"></span>**Deserialize object detector params**

**ObjectDetectorParams** class provides method **decode(...)** to deserialize params (fields of ObjectDetectorParams class, see Table 5). Deserialization of params necessary in case when you need to receive params via communication channels. Method automatically recognizes which parameters were serialized by **encode(...)** method. Method doesn't decode initString. Method declaration:

```
bool decode(uint8_t* data, int dataSize);
```
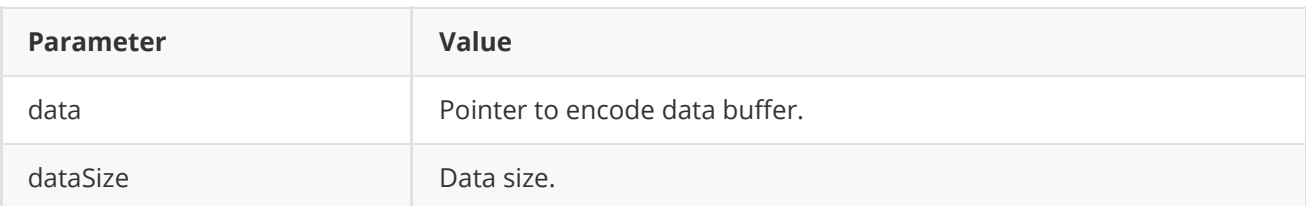

**Returns:** TRUE if data decoded (deserialized) or FALSE if not.

Example:

```
// Prepare random params.
ObjectDetectorParams in;
in.logMode = rand() % 255;
for (int i = 0; i < 5; +i)
```

```
{
    Object obj;
    obj.id = rand() % 255;
    obj.type = rand() % 255;obj.width = rand() % 255;obj.height = rand() % 255;obj.x = rand() % 255;obj.y = rand() % 255;obj.vX = rand() % 255;obj.vY = rand() % 255;
    obj.p = rand() % 255;
    in.objects.push_back(obj);
}
// Encode data.
uint8_t data[1024];
int size = 0;
in.encode(data, 1024, size);
cout << "Encoded data size: " << size << " bytes" << endl;
// Decode data.
ObjectDetectorParams out;
if (!out.decode(data, size))
{
    cout << "Can't decode data" << endl;
    return false;
}
```
#### **Read params from JSON file and write to JSON file**

**ObjectDetector** library depends on **ConfigReader** library which provides method to read params from JSON file and to write params to JSON file. Example of writing and reading params to JSON file:

```
// Prepare random params.
ObjectDetectorParams in;
in.logMode = rand() % 255;in.objects.clear();
for (int i = 0; i < 5; +i)
{
   Object obj;
    obj.id = rand() % 255;
   obj.type = rand() % 255;obj.width = rand() % 255;obj.height = rand() % 255;obj.x = rand() % 255;obj.y = rand() % 255;obj.vX = rand() % 255;
    obj.vY = rand() % 255;
    obj.p = rand() % 255;
   in.objects.push_back(obj);
}
// Write params to file.
```

```
cr::utils::ConfigReader inConfig;
inConfig.set(in, "ObjectDetectorParams");
inConfig.writeToFile("ObjectDetectorParams.json");
// Read params from file.
cr::utils::ConfigReader outConfig;
if(!outConfig.readFromFile("ObjectDetectorParams.json"))
{
    cout << "Can't open config file" << endl;
    return false;
}
ObjectDetectorParams out;
if(!outConfig.get(out, "ObjectDetectorParams"))
{
    cout << "Can't read params from file" << endl;
    return false;
}
```
**ObjectDetectorParams.json** will look like:

```
{
    "ObjectDetectorParams": {
        "custom1": 57.0,
        "custom2": 244.0,
        "custom3": 68.0,
        "enable": false,
        "frameBufferSize": 200,
        "initString": "sfsfsfsfsf",
        "logMode": 111,
        "maxObjectHeight": 103,
        "maxObjectWidth": 199,
        "maxXSpeed": 104.0,
        "maxYSpeed": 234.0,
        "minDetectionProbability": 53.0,
        "minObjectHeight": 191,
        "minObjectWidth": 149,
        "minXSpeed": 213.0,
        "minYSpeed": 43.0,
        "numThreads": 33,
        "resetCriteria": 62,
        "scaleFactor": 85,
        "sensitivity": 135.0,
        "type": 178,
        "xDetectionCriteria": 224,
        "yDetectionCriteria": 199
   }
```

```
}
```
# **Build and connect to your project**

Typical commands to build **Gmd** library:

```
cd Gmd
git submodule update --init --recursive
mkdir build
cd build
cmake ..
make
```
If you want to connect **Gmd** library to your CMake project as source code, you can do the following. For example, if your repository has structure:

```
CMakeLists.txt
src
   CMakeList.txt
   yourLib.h
   yourLib.cpp
```
You can add repository **Gmd** as git submodule by commands (or just copy repository files):

```
cd <your respository folder>
git submodule add https://github.com/ConstantRobotics-Ltd/Gmd.git 3rdparty/Gmd
git submodule update --init --recursive
```
In your repository folder, a new **3rdparty/Gmd** folder will be created, which contains files from **Gmd** repository along with its subrepository **ObjectDetector** and its subrepositories **Frame** and **ConfigReader**. If you don't have access to GitHub repository, copy **Gmd** repository folder to **3rdparty** folder to your repository. The new structure of your repository will be as follows:

```
CMakeLists.txt
src
   CMakeList.txt
   yourLib.h
   yourLib.cpp
3rdparty
    Gmd
```
Create CMakeLists.txt file in **3rdparty** folder. CMakeLists.txt should be containing:

```
cmake_minimum_required(VERSION 3.13)
################################################################################
## 3RD-PARTY
## dependencies for the project
################################################################################
project(3rdparty LANGUAGES CXX)
```
################################################################################

```
## SETTINGS
## basic 3rd-party settings before use
################################################################################
# To inherit the top-level architecture when the project is used as a submodule.
SET(PARENT ${PARENT} YOUR PROJECT 3RDPARTY)
# Disable self-overwriting of parameters inside included subdirectories.
SET(${PARENT}_SUBMODULE_CACHE_OVERWRITE OFF CACHE_BOOL "" FORCE)
################################################################################
## CONFIGURATION
## 3rd-party submodules configuration
################################################################################
SET(${PARENT}_SUBMODULE_GMD ON CACHE BOOL "" FORCE)
if (${PARENT}_SUBMODULE_GMD)
   SET(${PARENT}_GMD ON CACHE BOOL "" FORCE)
   SET(${PARENT}_GMD_TEST OFF CACHE BOOL "" FORCE)
   SET(${PARENT}_GMD_DEMO_APP OFF CACHE BOOL "" FORCE)
   SET(${PARENT}_GMD_EXAMPLE OFF CACHE BOOL "" FORCE)
endif()################################################################################
## INCLUDING SUBDIRECTORIES
## Adding subdirectories according to the 3rd-party configuration
################################################################################
if (${PARENT}_SUBMODULE_GMD)
   add_subdirectory(Gmd)
endif()
```
File **3rdparty/CMakeLists.txt** adds folder **Gmd** to your project and excludes test applications and examples from compiling. The new structure of your repository will be:

```
CMakeLists.txt
src
   CMakeList.txt
    yourLib.h
   yourLib.cpp
3rdparty
   CMakeLists.txt
    Gmd
```
Next, you need to include the '3rdparty' folder in the main **CMakeLists.txt** file of your repository. Add the following string at the end of your main **CMakeLists.txt**:

add\_subdirectory(3rdparty)

Next, you have to include Gmd library in your **src/CMakeLists.txt** file:

```
target_link_libraries(${PROJECT_NAME} Gmd)
```
Done!

# **Simple example**

A simple application shows how to use the Gmd library. The application opens a video file "test.mp4" and copies the video frame data into an object of the Frame class and performs object discovery.

```
#include <opencv2/opencv.hpp>
#include "Gmd.h"
int main(void)
{
    // Open video file "test.mp4".
    cv::VideoCapture videoSource;
   if (!videoSource.open("test.mp4"))
        return -1;
    // Create detector and set params.
    cr::detector::Gmd detector;
    detector.setParam(cr::detector::ObjectDetectorParam::MIN_OBJECT_WIDTH, 4);
    detector.setParam(cr::detector::ObjectDetectorParam::MAX_OBJECT_WIDTH, 96);
    detector.setParam(cr::detector::ObjectDetectorParam::MIN_OBJECT_HEIGHT, 4);
    detector.setParam(cr::detector::ObjectDetectorParam::MAX_OBJECT_HEIGHT, 96);
    detector.setParam(cr::detector::ObjectDetectorParam::SENSITIVITY, 10);
    // Create frames.
    cv::Mat frameBgrOpenCv;
   // Main loop.
   while (true)
    {
        // Capture next video frame.
        videoSource >> frameBgrOpenCv;
        if (frameBgrOpenCv.empty())
        {
            // Reset detector.
            detector.executeCommand(cr::detector::ObjectDetectorCommand::RESET);
            // Set initial video position to replay.
            videoSource.set(cv::CAP_PROP_POS_FRAMES, 0);
            continue;
        }
        // Create Frame object.
        cr::video::Frame bgrFrame;
        bqrFrame.width = frameBgrOpenCv.size().width;
        bgrFrame.height = frameBgrOpenCv.size().height;
        bgrFrame.size = bgrFrame.width * bgrFrame.height * 3;
        bgrFrame.data = frameBgrOpenCv.data;
        bgrFrame.fourcc = cr::video::Fourcc::BGR24;
        // Detect objects.
        detector.detect(bgrFrame);
        // Get list of objects.
        std::vector<cr::detector::Object> objects = detector.getObjects();
```

```
// Draw detected objects.
       for (int n = 0; n < objects.size(); +n)
       {
            rectangle(frameBgrOpenCv, cv::Rect(objects[n].x, objects[n].y,
                                              objects[n].width, objects[n].height),
                     cv::Scalar(0, 0, 255), 1);
       }
       // Show video.
       cv::imshow("VIDEO", frameBgrOpenCv);
       // Wait ESC.
       if (cv::waitKey(1) == 27)return -1;
   }
   return 1;
}
```